# **25. M-iNC-3**

# **Inkrementalgeberinterface: 3 Zählerkanäle, 16 Bit, 8 optoentkoppelte Eingänge für Zähler oder Interrupts**

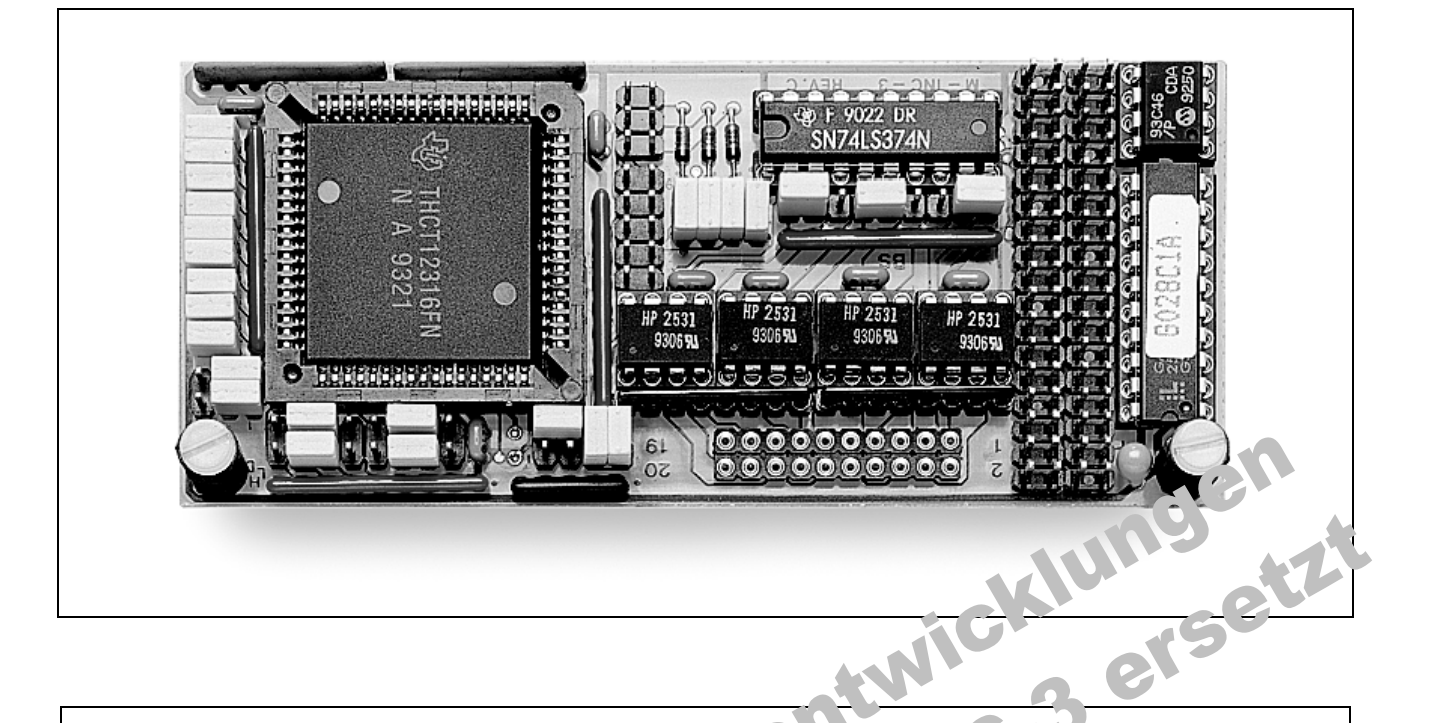

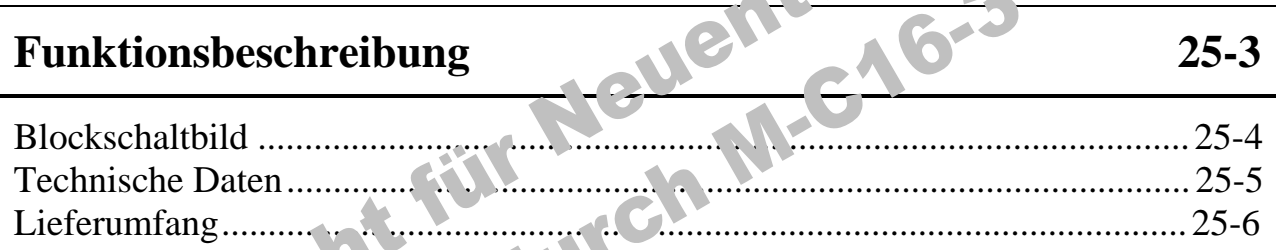

# **Konfiguration und Figure 25-7**

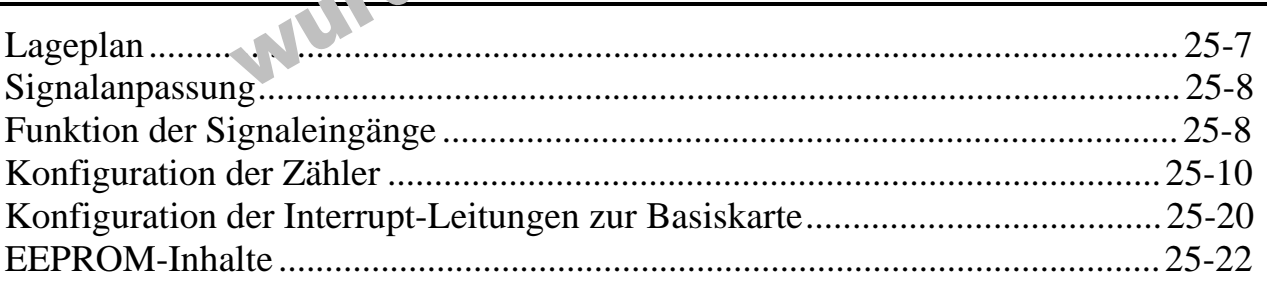

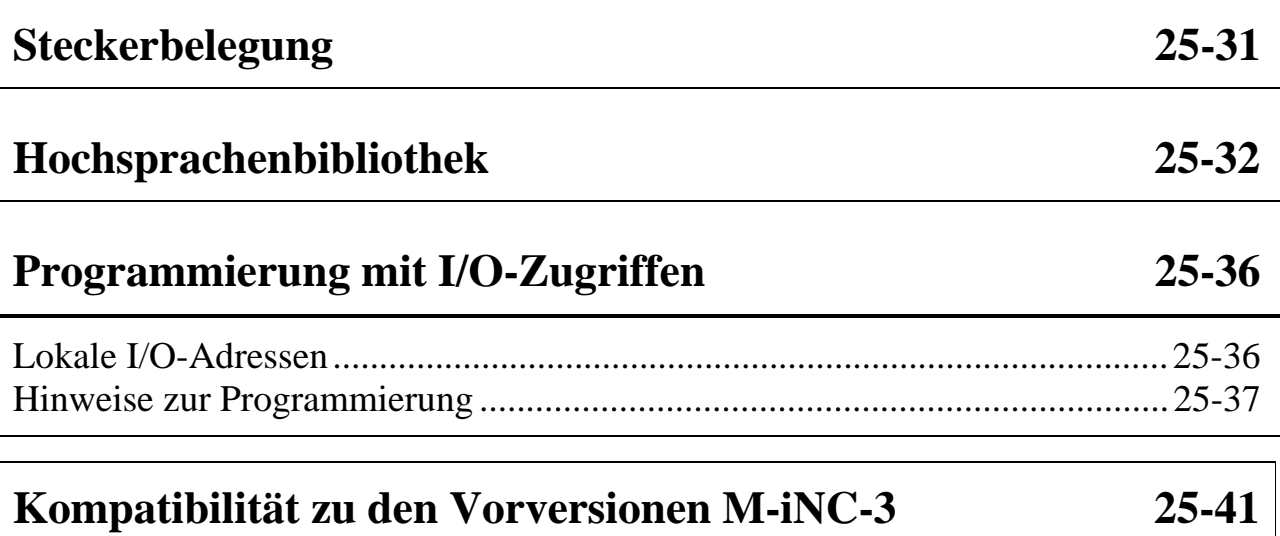

# **Funktionsbeschreibung**

Das Modul M-iNC-3 bietet folgende Funktionseinheiten:

- 8 optoentkoppelte Eingänge
- drei 16-Bit-Zählerkanäle mit Inkrementalgeberinterface
- Interrupt-Leitungen zur Basiskarte

Die verschiedenen Betriebsarten des Moduls werden im Kapitel "Konfiguration" ausführlich beschrieben.

#### **Blockschaltbild**

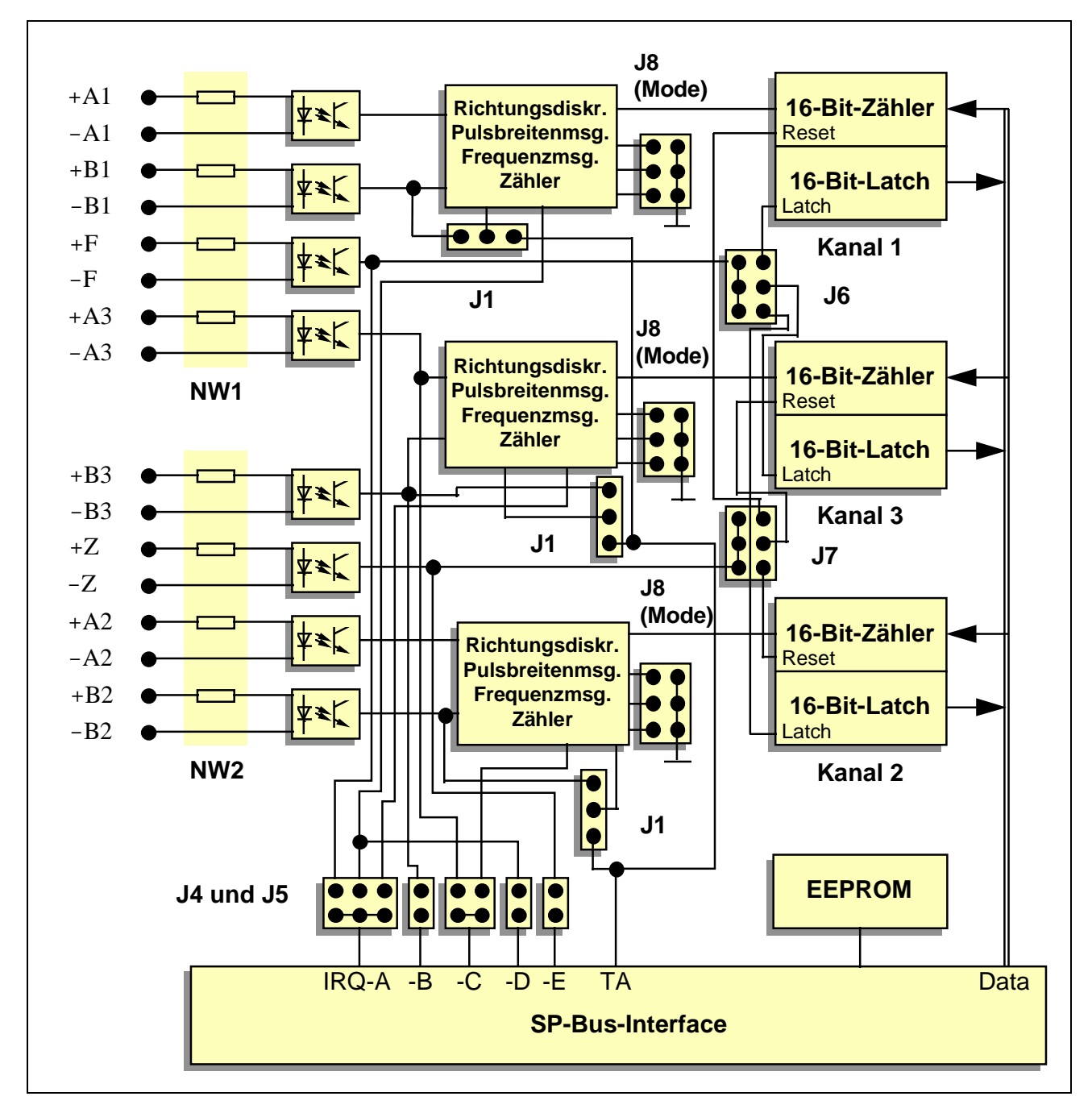

Eingang A3 kann u.a. so verschaltet werden, daß er als Rücksetzeingang für Kanal 1 und/oder als Interrupt-Eingang IRQ-E verwendbar ist, Eingang B3 ganz entsprechend für Kanal 2 und/oder als Interrupt-Eingang IRQ-B.

# **Technische Daten**

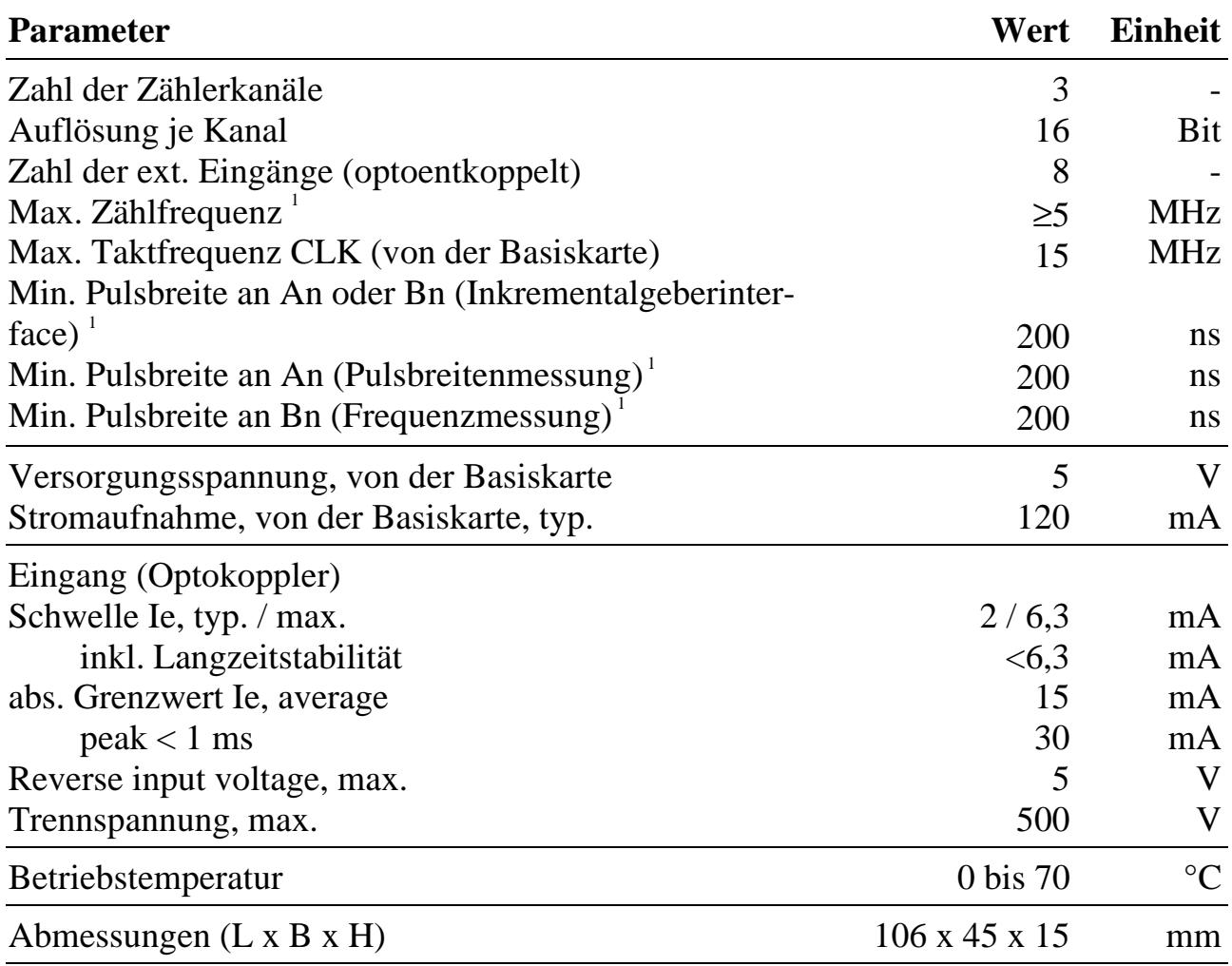

 $\overline{a}$ 

<sup>&</sup>lt;sup>1</sup> Abhängig vom Typ der eingesetzten Optokoppler.

# **Lieferumfang**

- Modul M-iNC-3
- 20-poliger Pfostenstecker für Flachbandkabel
- Sortiment Widerstandsnetzwerke WN-1531
- Jumper, soweit erforderlich
- Diskette mit Programmbibliotheken (Pascal und C)

# **Konfiguration und Einbau**

Zur Festlegung der Funktionen des Moduls empfiehlt sich folgende Vorgehensweise:

- 1. Funktion und Betriebsart (Mode) von Zählerkanal 1 festlegen (siehe auch Seite 25-37)
- 2. Falls Zusatzfunktionen für den Zählerkanal erforderlich sind (z. B. Interrupt zur Basiskarte, Triggern der Übernahme der aktuellen Zählerstände, etc.), sind diese ebenfalls festzulegen.
- 3. Einstellen der zugehörigen Jumper (Brücken).
- 4. Punkt 1 bis Punkt 3 für Kanal 2 und danach für Kanal 3 wiederholen. Dabei kann es vorkommen, daß nicht alle Funktionen einstellbar sind, weil sie schon von Kanal 1 und/oder 2 belegt sind.

# **Lageplan**

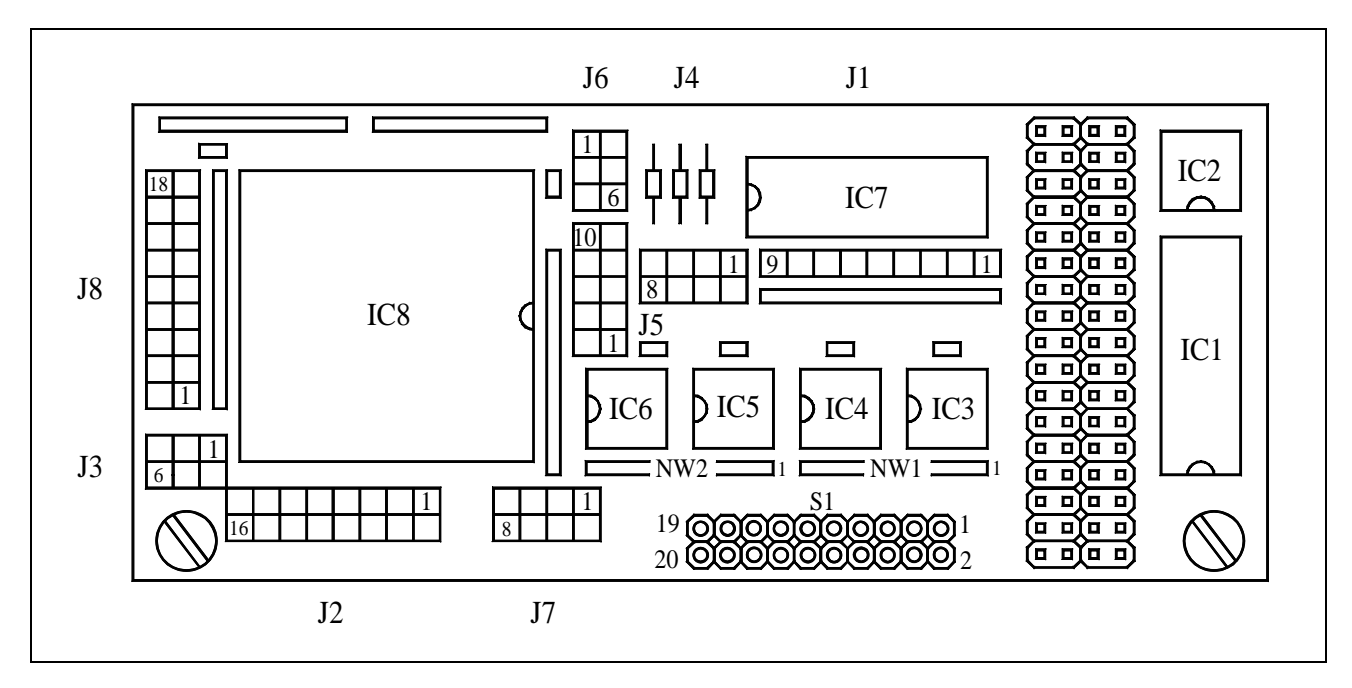

*Die Kennzeichnung von Pin 1 der Jumperfelder kann auf der Leiterplatte anders angegeben sein. Richtig ist in jedem Fall die hier eingezeichnete Lage.*

#### **Signalanpassung**

Acht Signaleingänge stehen zur Verfügung. Je vier der Signaleingänge sind zu einer Gruppe zusammengefaßt, die über ein Widerstandsnetzwerk an verschiedene Pegel angepaßt werden kann:

Gruppe 1 (Widerstandsnetzwerk NW1): A1, B1, A3 und F

Gruppe 2 (Widerstandsnetzwerk NW2): A2, B2, B3 und Z

Weitere Hinweise über Art und Widerstandswerte der Netzwerke finden Sie in der Einführung im Abschnitt 'Digitaleingänge'.

*Beachten Sie, daß die Definition der Eingangspegel von der in der Einführung im Abschnitt 'Digitaleingänge' angegebenen Vereinbarung abweicht. Bei diesem Modul gilt ein stromdurchflossener Optokoppler als log. 0, ein stromloser als log. 1. Entsprechend wird eine positive Flanke als Übergang von stromdurchflossenem auf stromlosen Optokoppler bezeichnet.*

Nicht benutzte Eingänge können unbeschaltet bleiben und liefern dann intern ein log. 1 Signal.

#### **Funktion der Signaleingänge**

Alle 8 Eingänge können, je nach Konfiguration, für unterschiedliche Funktionen verwendet werden. Die folgende Tabelle ist als Übersicht zu verstehen.

Jede Zeile beschreibt eine mögliche Funktion eines Eingangs. Die erste Spalte ("Eingang") gibt den Namen des Eingangs an. Spalte zwei ("Funktion") gibt die Kurzbezeichnung der Funktion und Spalte drei ("Betr. Kanal") den Kanal bzw. die Kanäle an, die betroffen sind. Die einzelnen Funktionen können auch noch erweitert werden.

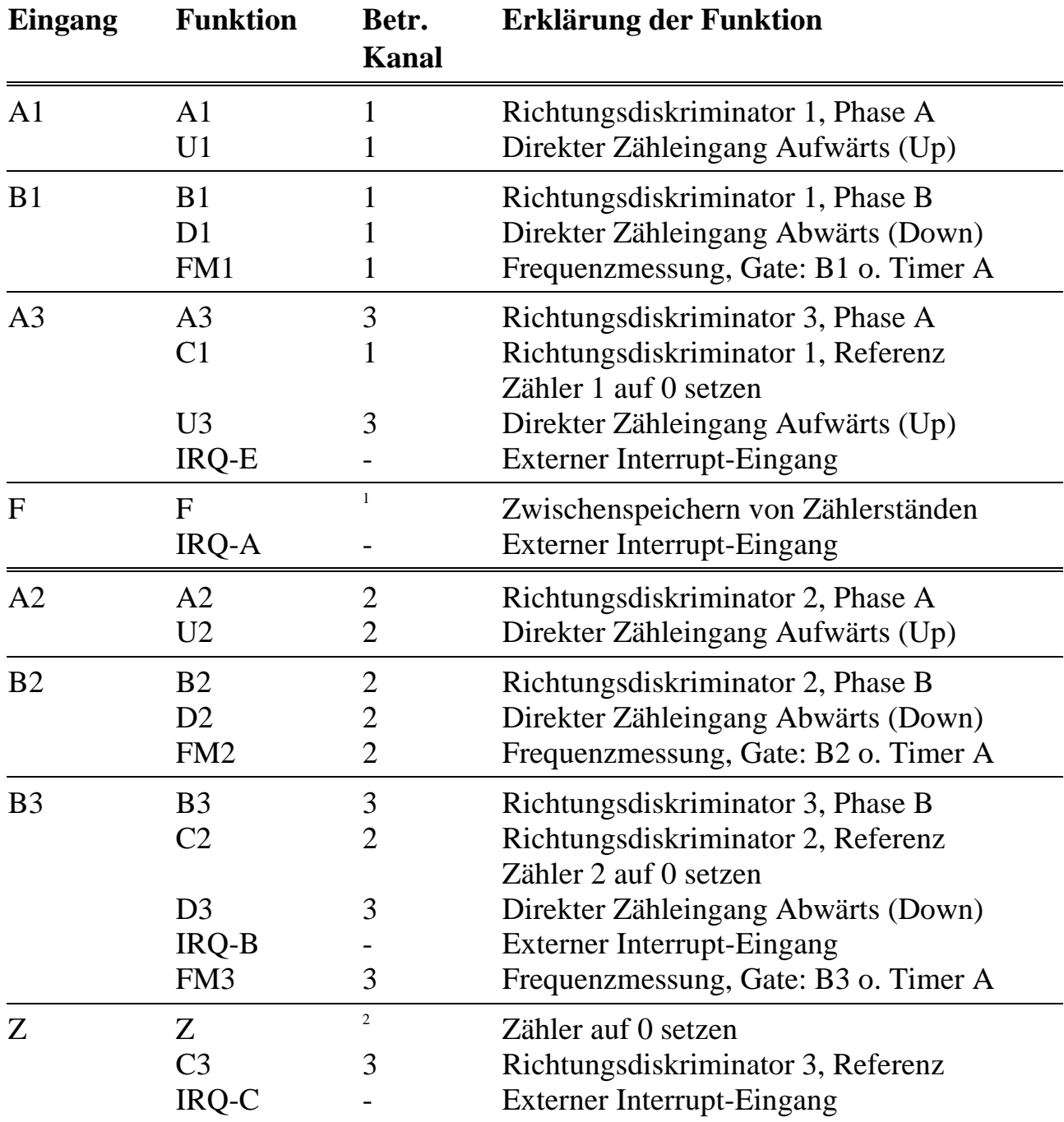

 $\overline{a}$ 

<sup>1</sup> Die gewünschten Kanäle können mit J6 eingestellt werden.

<sup>2</sup> Die gewünschten Kanäle können mit J7 eingestellt werden.

# **Konfiguration der Zähler**

Zunächst sollen die Zähler einzeln betrachtet werden, da sie funktionell identisch und unabhängig sind. Jeder Kanal enthält:

- Einen 16-Bit-Vorwärts-/Rückwärtszähler mit 10 MHz. Der Zähler kann per Jumper für 10 verschiedene Betriebsarten (Modes) konfiguriert werden.
- Einen 16-Bit-Zwischenspeicher (Latch), in den der aktuelle Zählerstand übertragen werden kann. Die Übertragung wird entweder automatisch (s. u.), von der CPU oder von einem externen Triggersignal ausgelöst.
- Zwei direkte Zähleingänge (einen für Vorwärts- und einen für Rückwärtszählen).
- Logik für Inkrementalgeber mit Richtungsdiskriminator, die dem Zähler vorgeschaltet ist. Je nach eingestellter Betriebsart (Mode) ist entweder diese Logik aktiv oder die direkten Zähleingänge.
- Drei modulinterne Ausgänge zum Kaskadieren. Damit können zwei Kanäle zu einem 32-Bit- oder alle drei Kanäle zu einem 48-Bit-Zähler zusammengeschaltet werden.

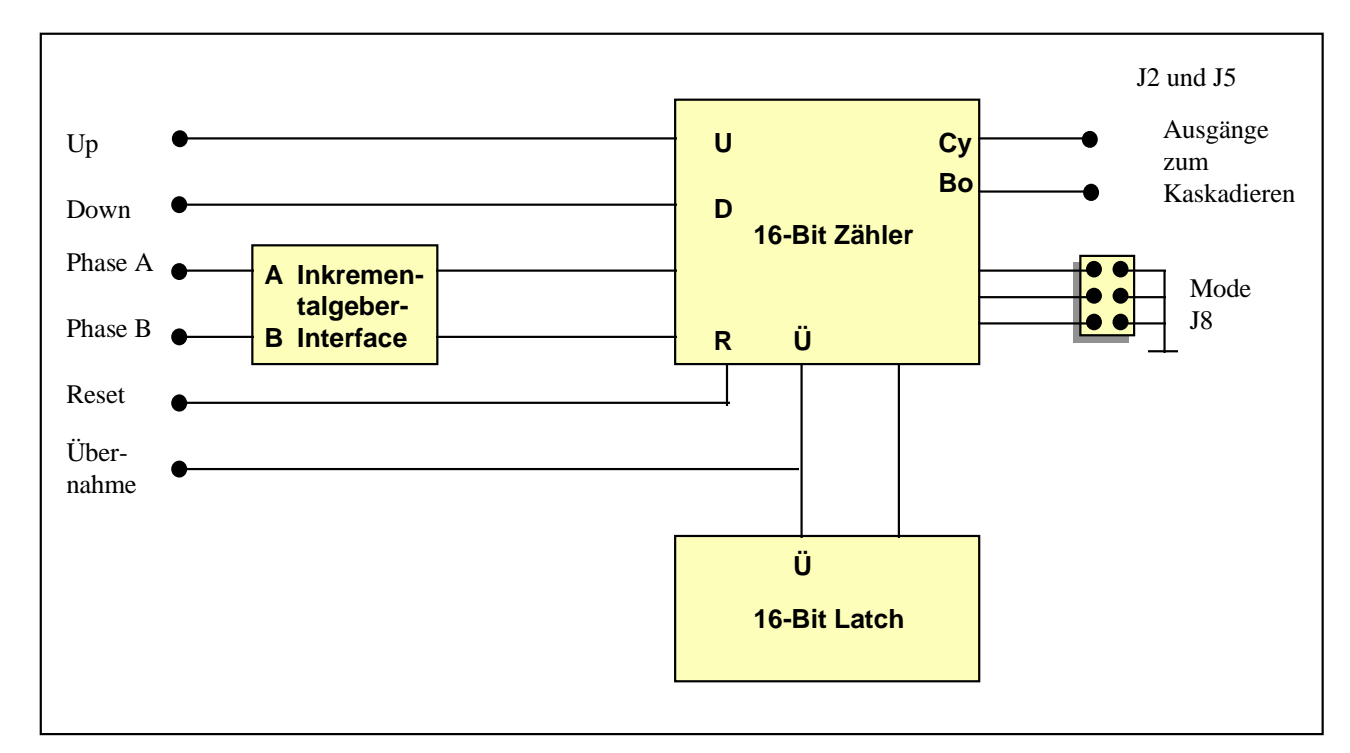

• Einen Eingang zum Rücksetzen des Zählers.

*Abb. 25-1: Prinzipschaltung eines Zählerkanals*

# **Betriebsarten der Zähler**

Für jeden der 3 Zähler kann die Betriebsart (Mode) getrennt eingestellt werden. Die Eingänge A1 und B1 sind dem Kanal 1 zugeordnet. Die Angaben gelten entsprechend für Kanal 2 (Eingänge A2 und B2) bzw. Kanal 3 (Eingänge A3 und B3).

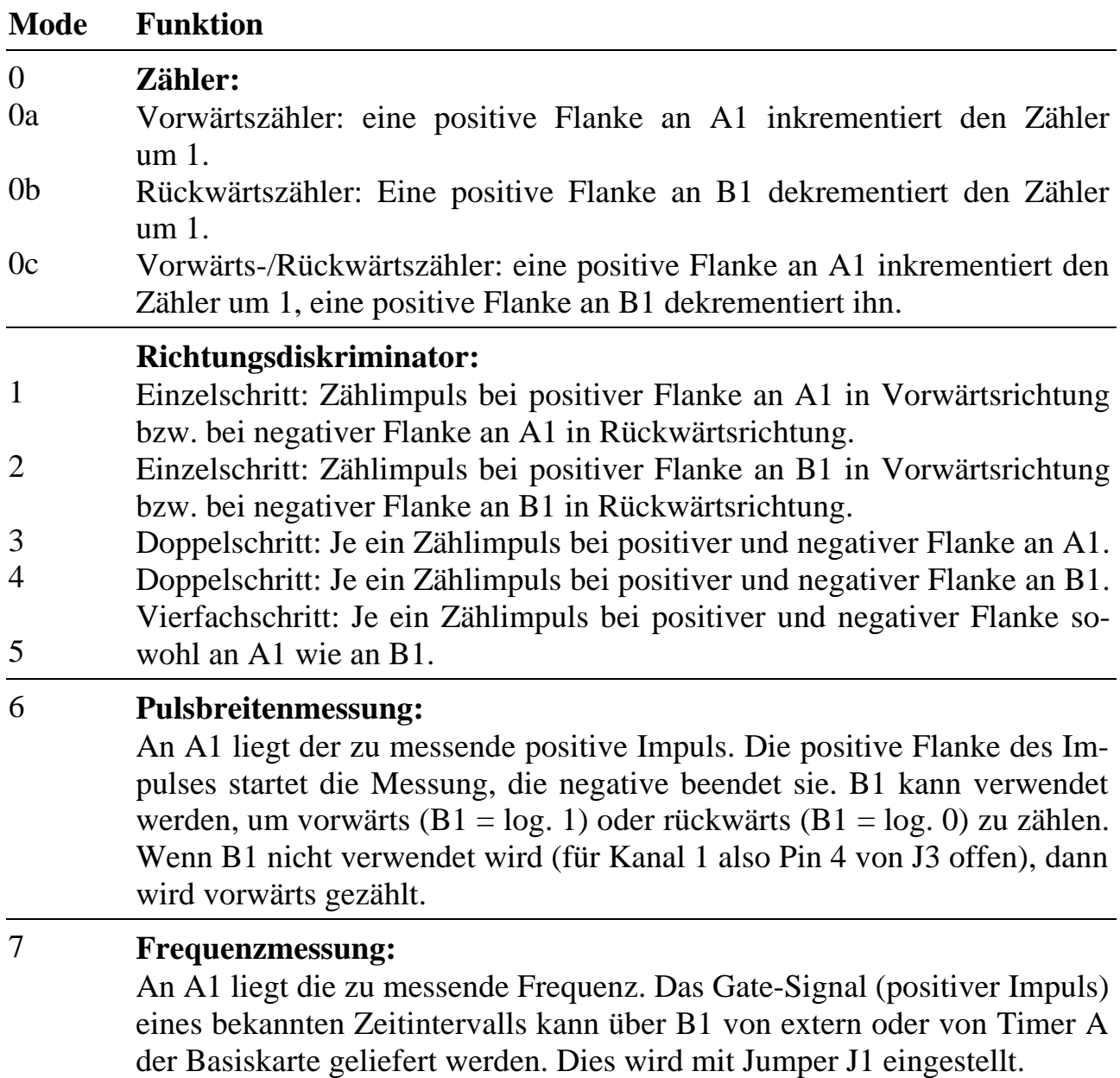

#### **Einstellen der Betriebsart der Zähler** (siehe Lageplan Seite 25-7)

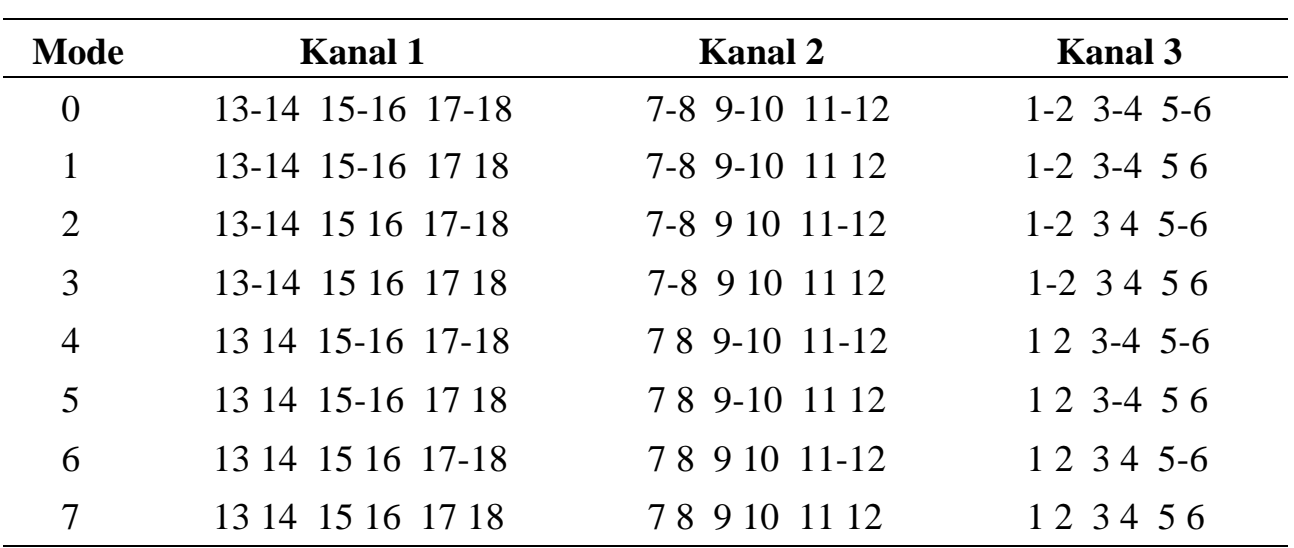

Hierzu dient Jumperfeld J8 (2x9). Die Betriebsarten (Modes) können unabhängig voneinander für alle drei Kanäle eingestellt werden:

XX-YY: Beide Pins sind mit einem Jumper verbunden.

XX YY: Beide Pins sind nicht verbunden.

#### **Kaskadieren von Zählern** (siehe Lageplan Seite 25-7)

Kanal 1 und Kanal 2 können zu einem 32-Bit-Zähler zusammengeschaltet werden. Gleiches ist auch mit Kanal 2 und Kanal 3 möglich. Schließlich können auch alle drei Kanäle zu einem 48-Bit-Zähler zusammengeschaltet werden.

Das Kaskadieren kann unabhängig von der Betriebsart des ersten Kanals der Kaskade benutzt werden. Die nachgeschalteten Kanäle (also Kanal 2, Kanal 3 bzw. Kanal 2 und 3) müssen aber jeweils in Mode 0, also als Zähler, arbeiten (siehe oben, J8, die Unterbetriebsarten (Seite 25-16) müssen nicht konfiguriert werden).

In den Modes 6 und 7 ist die Kaskadierung mit einer Einschränkung verbunden. Die im Mode 0 erfaßten Zählerstände werden am Ende einer Messung richtig gelatcht, aber nicht automatisch auf Null zurückgesetzt. Dieses Rücksetzen muß per Software erfolgen (siehe Seite 25-40).

Die folgende Tabelle gibt an, welche Jumper auf J1, J2 und J5 zusätzlich einzustellen sind. Die auf Seite 25-16 angegebenen Einstellungen für Mode 0 müssen für die kaskadierten Eingänge nicht vorgenommen werden.

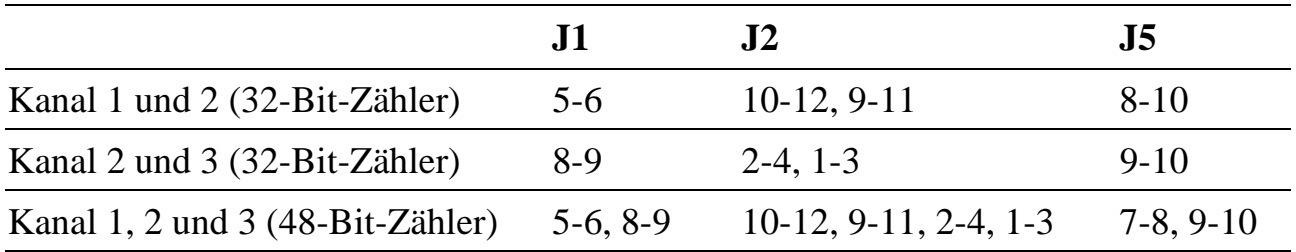

#### **Rücksetzen der Zähler** (siehe Lageplan Seite 25-7)

Die Zähler können auf vier Arten auf 0 gesetzt werden:

- 1. Durch einen Hardware-Reset der MODULAR-4 Karte
- 2. Per Befehl von der MODULAR-4 Karte zum Modul (Modul-Reset)
- 3. Durch Laden von 0 in den jeweiligen Zähler per Software

Durch einen Impuls (log. 0) an einem externen Eingang, sofern dieser Eingang mit Hilfe von J7 mit dem Rücksetzeingang eines Zählers verbunden ist.

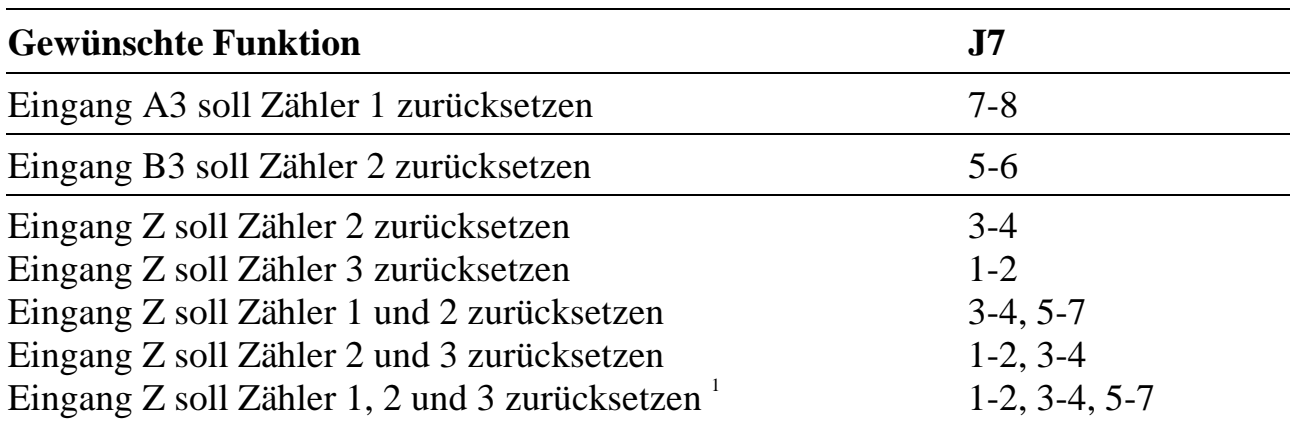

 $\overline{a}$ 

<sup>1</sup> werkseitige Einstellung

#### **Master-/Slave-Konfiguration**

Das M-iNC-3 bietet die Möglichkeit, die Zählerstände von zwei oder drei Zählern gleichzeitig ins Latch zu übertragen. Dabei werden Master- und Slave-Kanäle unterschieden. Sobald ein Master-Kanal des Moduls durch Lesen des Low-Byte gelatcht wird, werden die Zählerstände aller Slave-Kanäle ebenfalls ins Latch übertragen. Ob ein Kanal als Master oder als Slave betrieben wird, muß per Software eingestellt werden. Per Jumper müssen Master- und Slave-Kanäle verknüpft werden.

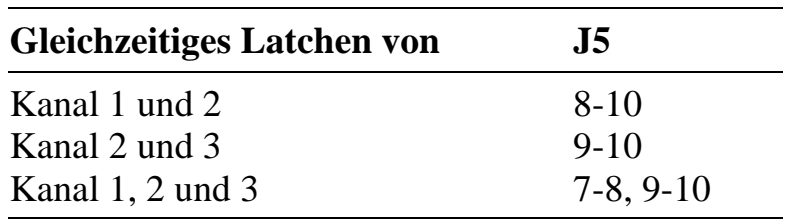

In den Modes 6 (Pulsbreitenmessung) und 7 (Frequenzmessung) wird das Latchen der Slaves nicht durch Auslesen des Low-Bytes des Masters, sondern automatisch durch das Ende der Messung ausgelöst.

Wenn das Latchen durch einen externen Eingang ausgelöst wird, ist die Master- /Slave-Konfiguration ohne Bedeutung. In diesem Fall muß der Latch-Impuls per Jumper (J6) zu allen Kanälen geleitet werden. Keiner der Kanäle darf als Master konfiguriert werden.

Bei einem Slave-Kanal wird der Zählerwert ins Latch übertragen, wenn er einen Übernahmeimpuls dazu bekommt. Den kann er von einem Master-Kanal (Jumperfeld J5), per Software (Anwahl mit Jumperfeld J6 und J5) oder über den externen Eingang "F" bekommen (Anwahl ebenfalls mit Jumperfeld J6 und J5).

# **Übernahme der aktuellen Zählerstände**

Die aktuellen Zählerstände können auf vier Arten in die Zwischenspeicher übernommen werden (dies kann auch mit der Auslösung eines Interrupts zur MODU-LAR-4 Basiskarte gekoppelt werden).

- 1. Durch Lesen des Low Byte des Zählerstandes bei Master-Kanälen.
- 2. Per Befehl von der MODULAR-4 Basiskarte aus.
- 3. Durch einen externen Impuls am Eingang F.
- 4. Bei Mode 6 und 7 geschieht die Übernahme mit der negativen Flanke des zu messenden Impulses bzw. des Gate-Signals automatisch.

Sowohl der Befehl von der MODULAR-4 Basiskarte zum Modul als auch der externe Impuls am Eingang F betreffen nur die Kanäle, die mit J6 eingestellt werden. Es sind alle Kombinationen möglich.

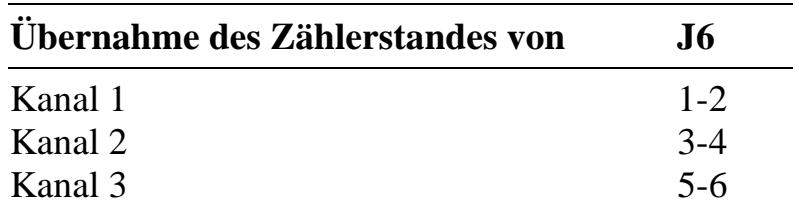

#### **Mode 0 (Zähler)**

Im Mode 0 können für jeden Kanal bzw. bei Kaskadierung nur für den Master-Kanal zusätzlich per Jumper drei Unterbetriebsarten eingestellt werden: Nur Vorwärtszähler (Mode 0a), nur Rückwärtszähler (Mode 0b) oder Vor-/Rückwärtszähler (Mode 0c). Ein nicht benutzter externer Eingang kann meist noch für andere Zwecke genutzt werden.

**Kanal 1**: J3 (Pin 1 bis 4) und J1 (Pin 1 bis 3)

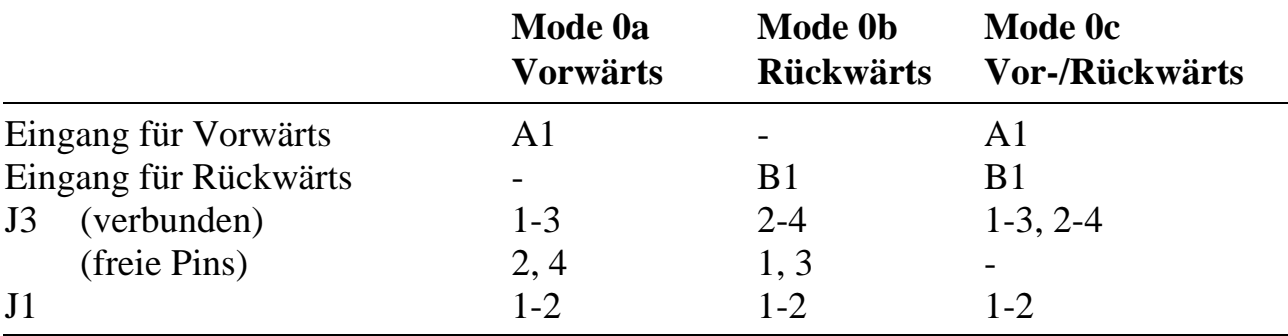

#### **Kanal 2**: J2 (Pin 11 bis 14) und J1 (Pin 4 bis 6)

|                       | Mode 0a<br><b>Vorwärts</b> | Mode 0b<br><b>Rückwärts</b> | Mode 0c<br>Vor-/Rückwärts |
|-----------------------|----------------------------|-----------------------------|---------------------------|
| Eingang für Vorwärts  | A <sub>2</sub>             |                             | A <sub>2</sub>            |
| Eingang für Rückwärts |                            | <b>B2</b>                   | B <sub>2</sub>            |
| (verbunden)<br>J2     | $11 - 13$                  | $12 - 14$                   | $11-13$ , $12-14$         |
| (freie Pins)          | 12, 14                     | 11, 13                      |                           |
| J <sub>1</sub>        | $5 - 6$                    | $5-6$                       | $5-6$                     |

**Kanal 3**: J2 (Pin 3 bis 6) und J1 (Pin 7 bis 9)

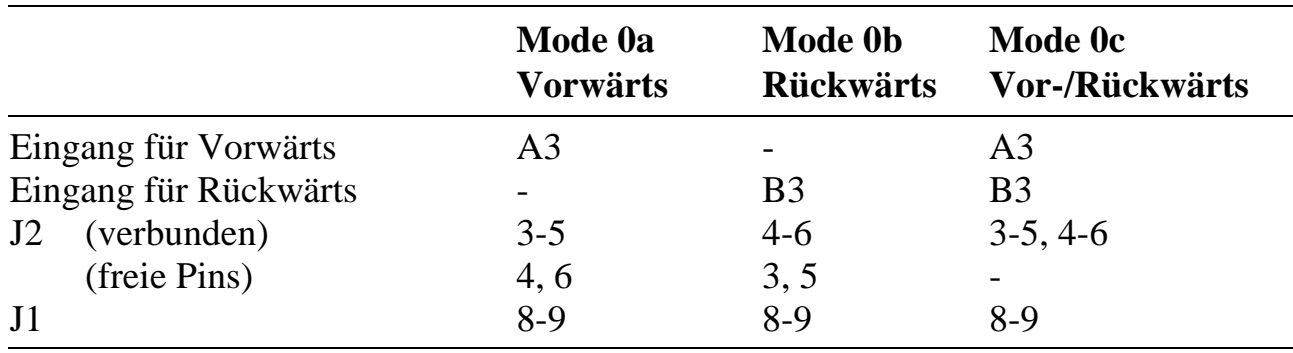

# **Mode 1 bis 5 (Richtungsdiskriminator)**

Die Bezeichnung der Quadratur-Signale entspricht der Bezeichnung der Eingänge: Die Signale A1 und B1 (bzw. A2 und B2, A3 und B3) dienen zur Richtungserkennung und Ableitung der Zählimpulse. Wenn A1 um 90 Grad B1 voraneilt, wird die Richtung als "vorwärts" erkannt, und Zähler 1 zählt aufwärts. Wenn A1 um 90 Grad B1 nachläuft, wird die Richtung als "rückwärts" erkannt, und Zähler 1 zählt abwärts. Welche Flanke aktiv ist, also gezählt wird, richtet sich nach der eingestellten Betriebsart (= Mode, siehe Seite 25-11).

Tabelle der einzustellenden Jumper für Mode 1 bis 5, zusätzlich zur Einstellung der gewünschten Betriebsart mit Jumperfeld J8:

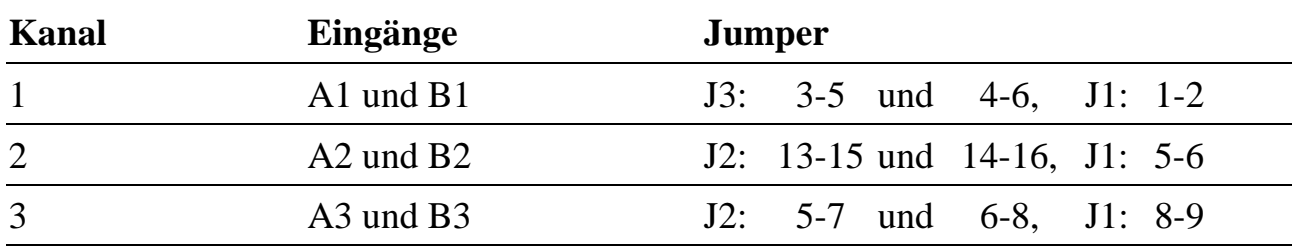

#### **Mode 6 (Pulsbreitenmessung)**

Diese Betriebsart kann für alle 3 Kanäle getrennt eingestellt werden. Dabei wird der externe Eingang A1, A2 bzw. A3 als Gate verwendet, an dem die zu messende Pulsbreite liegt. Das Zählen des internen Taktes (CLK), der von der Basiskarte geliefert wird, beginnt nach einer positiven Flanke an diesem Eingang. Nach einer negativen Flanke am gleichen Eingang wird das Zählen beendet, der Zählerwert in das Latch des gleichen Kanals übertragen und der Zähler wieder auf 0 gesetzt. (Kaskadierte Kanäle müssen per Software zurückgesetzt werden). Das Ende des Zählens kann auch einen Interrupt auslösen (siehe Seite 25-21).

Der dem gleichen Kanal zugeordnete externe Eingang B1, B2 bzw. B3 steuert die Zählrichtung: Wenn er auf log. 1 liegt, wird aufwärts gezählt, wenn er auf log. 0 liegt, abwärts. Er kann auch unbeschaltet bleiben, dann wird vorwärts gezählt. Wenn Eingang B3 anderweitig verwendet werden soll, muß Pin 6 von J2 frei bleiben, dann wird bei Kanal 3 ebenfalls vorwärts gezählt.

Vor der Messung kann der Zähler noch auf einen beliebigen Wert vorgesetzt werden.

Die Taktrate CLK von der MODULAR-4/486 Basiskarte beträgt 10 MHz. Die Genauigkeit beträgt ±100 ns.

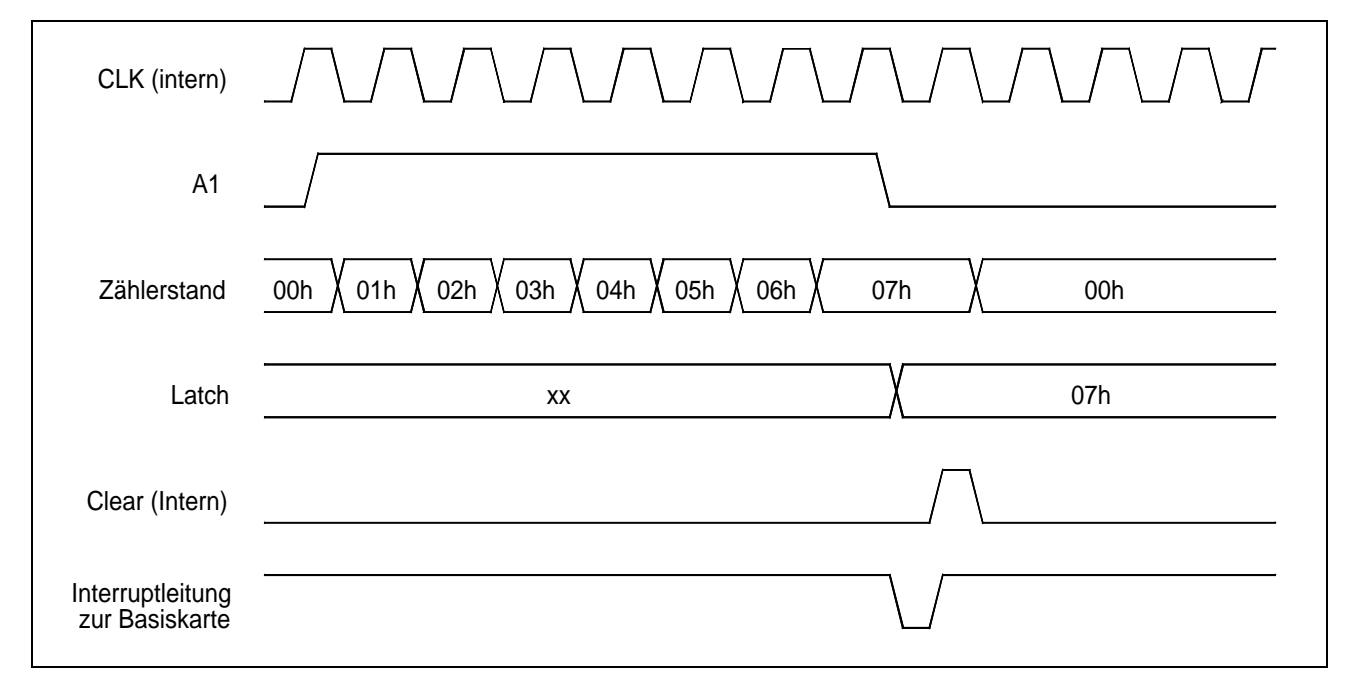

*Abb. 25-2: Pulsbreitenmessung mit Kanal 1*

 $\overline{a}$ 

Tabelle der einzustellenden Jumper für Mode 6, zusätzlich zur Einstellung der gewünschten Betriebsart mit Jumperfeld J8:

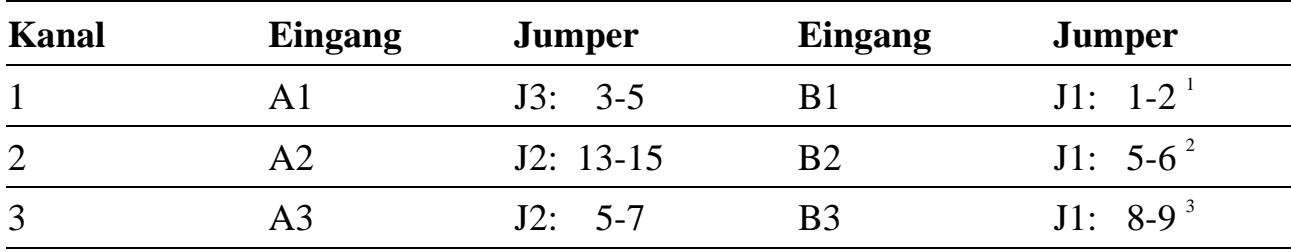

<sup>1</sup> Wenn die Zählrichtung mit Eingang B1 gesteuert werden soll, müssen zusätzlich Pin 4 und 6 von J3 verbunden werden. Wenn die Zählrichtung nicht gesteuert werden muß, wird immer vorwärts gezählt. Dies kann dadurch erreicht werden, daß B1 unbeschaltet bleibt oder dadurch, daß Pin 2, 4 und 6 von J3 frei bleiben.

<sup>2</sup> Wenn die Zählrichtung mit Eingang B2 gesteuert werden soll, müssen zusätzlich Pin 14 und 16 von J2 verbunden werden. Wenn die Zählrichtung nicht gesteuert werden muß, wird immer vorwärts gezählt. Dies kann dadurch erreicht werden, daß B2 unbeschaltet bleibt oder dadurch, daß Pin 10, 12, 14 und 16 von J2 frei bleiben.

<sup>3</sup> Wenn die Zählrichtung mit Eingang B3 gesteuert werden soll, müssen zusätzlich Pin 6 und 8 von J2 verbunden werden. Wenn die Zählrichtung nicht gesteuert werden muß, wird immer vorwärts gezählt. Dies kann dadurch erreicht werden, daß B3 unbeschaltet bleibt oder dadurch, daß Pin 2, 4, 6 und 8 von J2 frei bleiben (dann kann B3 für andere Zwecke verwendet werden).

# **Mode 7 (Frequenzmessung)**

Diese Betriebsart kann für jeden Kanal getrennt eingestellt werden. Dabei wird der externe Eingang A1, A2 bzw. A3 als Meßeingang verwendet. Eine positive Flanke an Eingang B1, B2 bzw. B3 startet die Messung. Nach einer negativen Flanke an B1, B2 bzw. B3 wird das Zählen beendet, der Zählerwert in das Latch des gleichen Kanals übertragen und der Zähler wieder auf 0 gesetzt (Kaskadierte Kanäle müssen per Software zurückgesetzt werden). Das Ende des Zählens kann zusätzlich auch einen Interrupt auslösen (siehe Seite 25-21). Statt eines externen Gate-Signals über Eingang Bn kann das Gate-Signal auch intern von Timer A der Basiskarte zur Verfügung gestellt werden (siehe auch Application Note 42, auf Anfrage bei SORCUS erhältlich).

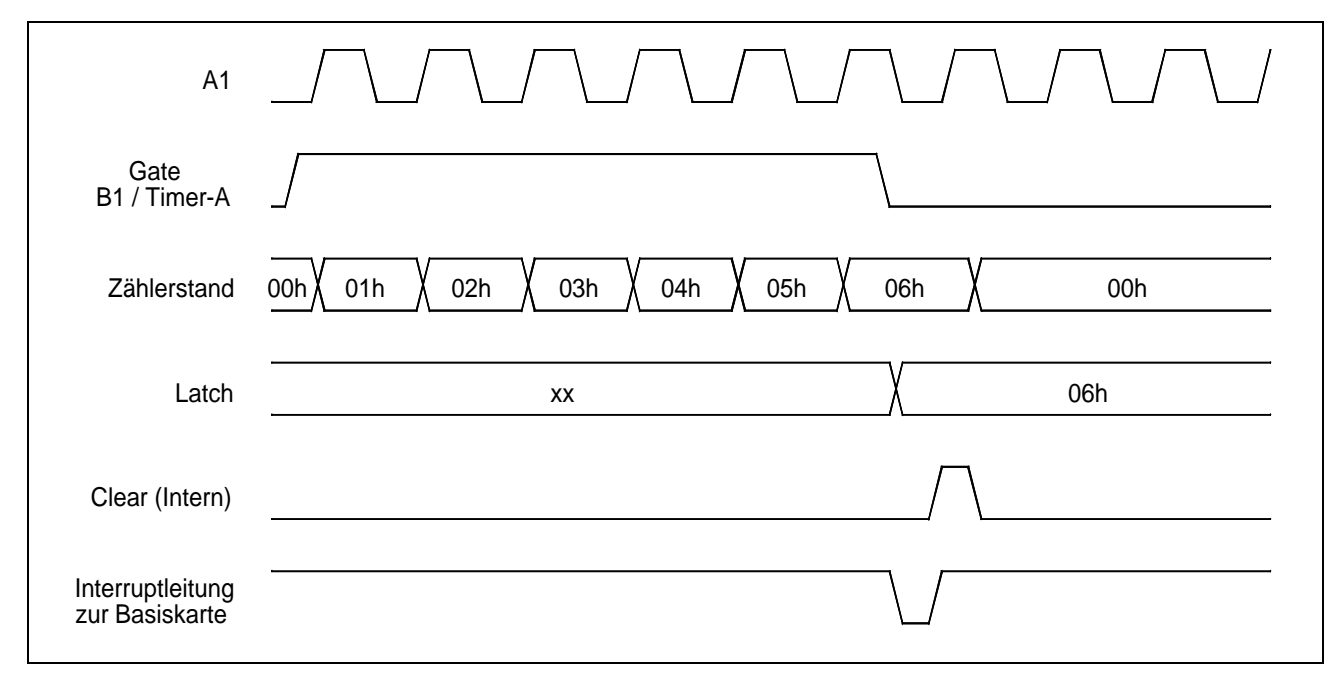

*Abb. 25-3: Frequenzmessung mit Kanal 1*

Tabelle der einzustellenden Jumper für Mode 7, zusätzlich zur Einstellung der gewünschten Betriebsart mit Jumperfeld J8:

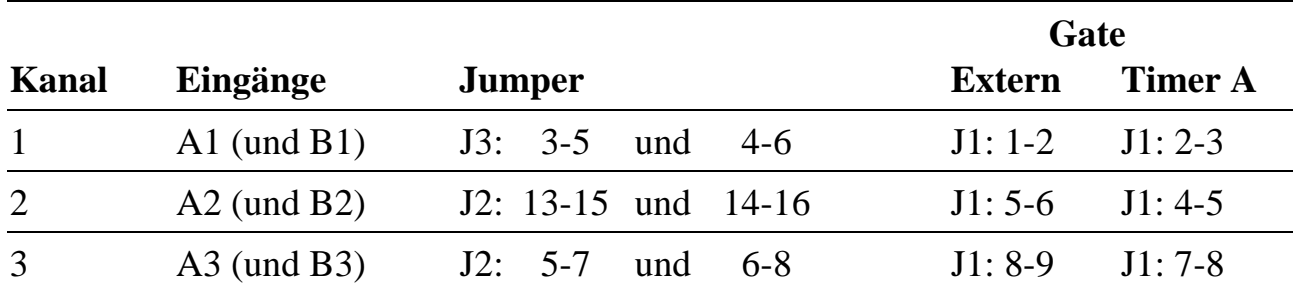

### **Konfiguration der Interrupt-Leitungen zur Basiskarte**

Vom Modul aus können per Jumper verschiedene Signale mit 5 Interrupt-Leitungen der Basiskarte verbunden werden. Allerdings darf die entsprechende Interrupt-Leitung der Basiskarte dann nicht noch anderweitig auf diesem oder einem anderen Modul verwendet werden. Die den Interrupt auslösende Flanke (positiv oder negativ) kann auf der Basiskarte programmiert werden. Folgende Tabelle zeigt eine Übersicht der Interrupt-Möglichkeiten des Moduls M-iNC-3.

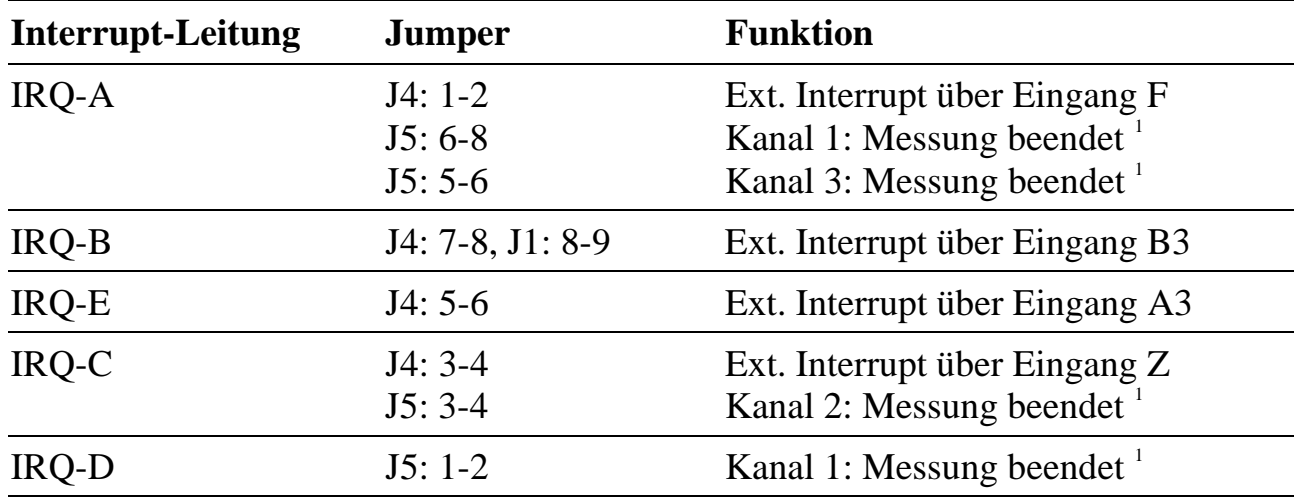

#### **Externe Interrupt-Eingänge**

Zusätzlich zu ihren sonstigen Funktionen können vier der externen Eingänge direkt mit Interrupt-Leitungen der MODULAR-4 Basiskarte verbunden werden. Die sonstigen, eventuell noch auf diesem Modul per Jumper eingestellten Funktionen dieser vier Eingänge sind unabhängig davon.

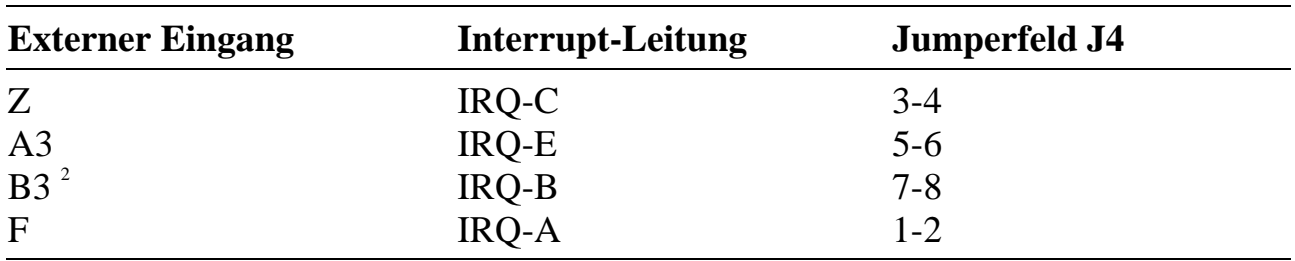

 $\overline{a}$ 

<sup>1</sup> Gilt nur für Mode 6 und 7.

<sup>2</sup> Zusätzlich muß J1: 8-9 verbunden sein.

# **Interrupt bei Übernahme der aktuellen Zählerstände**

Unabhängig von der eingestellten Betriebsart und den Einstellungen des Jumperfeldes J6 kann die Übernahme eines Zählerstandes gleichzeitig einen Interrupt auslösen. Die entsprechende Interrupt-Leitung der Basiskarte darf dann aber nicht anderweitig von diesem oder einem anderen Modul verwendet werden. Die Verwendung eines oder mehrerer Interrupts für die Übernahme wird mit Jumperfeld J5 eingestellt.

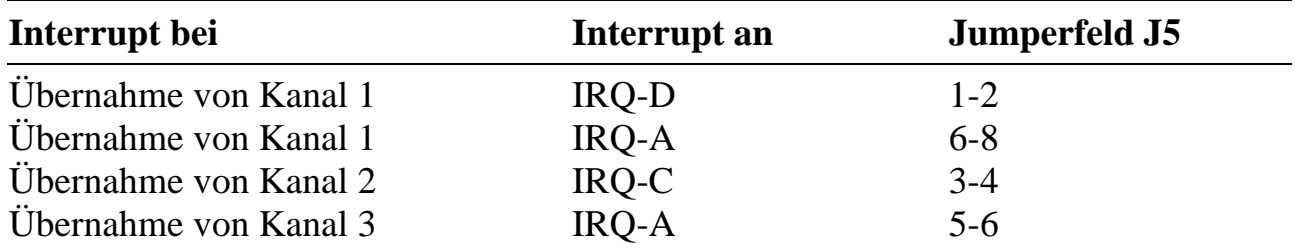

#### **Interrupt "Ende der Messung" für Mode 6 und 7**

Jeder der drei Zählerkanäle kann in Mode 6 (Pulsbreitenmessung) oder 7 (Frequenzmessung) betrieben werden und das Ende einer Messung per Interrupt zur Basiskarte melden. Für Kanal 1 kann IRQ-A oder IRQ-D verwendet werden.

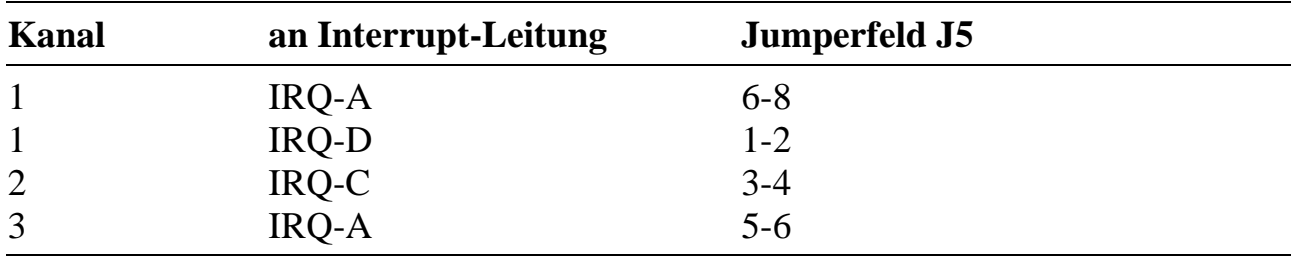

# **EEPROM-Inhalte**

Die EEPROM-Inhalte müssen mit der auf dem Modul eingestellten Jumperkonfiguration übereinstimmen, sonst kann die Software u.U. nicht einwandfrei funktionieren.

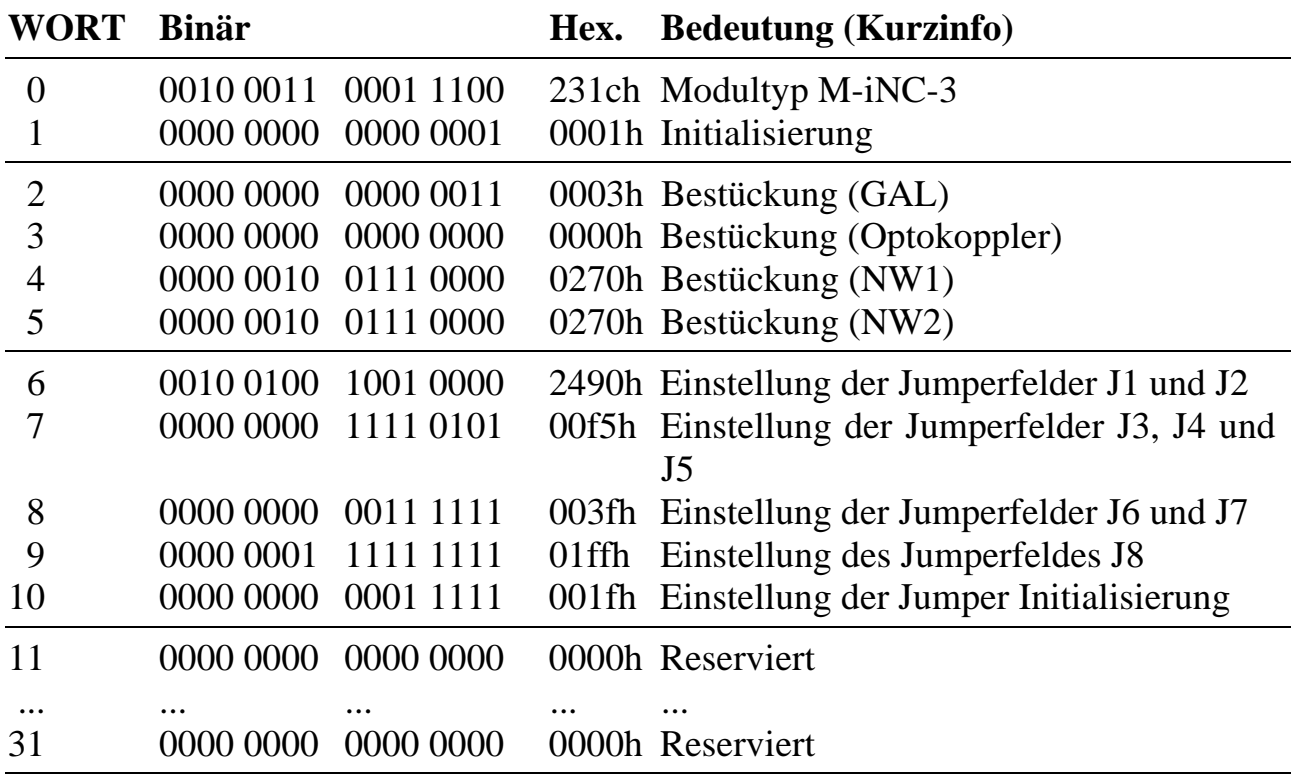

Werkseitig ist bereits eine Konfiguration im EEPROM voreingestellt:

# **WORT-0: Typ und Revision des Moduls (darf nicht geändert werden)**

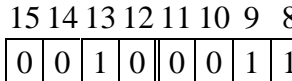

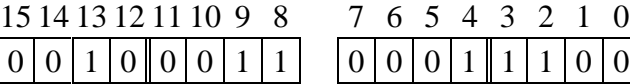

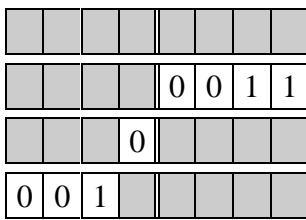

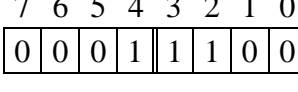

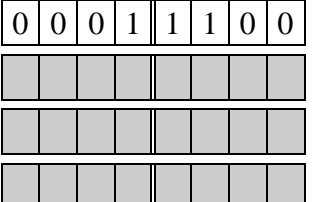

 $\overline{O}$  WORT-0: Identifizierung

Modultyp:  $28 = M-iNC-3$ Revision:  $1 = A$ ,  $2 = B$ ,  $3 = C$ , etc. **Reserviert Kennung** 

# **WORT-1: Initialisierung**

In diesem Wort kann eingestellt werden, ob das Modul nach dem Einschalten und bei einem Hardware-Reset entsprechend den Eintragungen im EEPROM initialisiert wird (Bit- $0 = 1$ ) oder nicht (Bit- $0 = 0$ ).

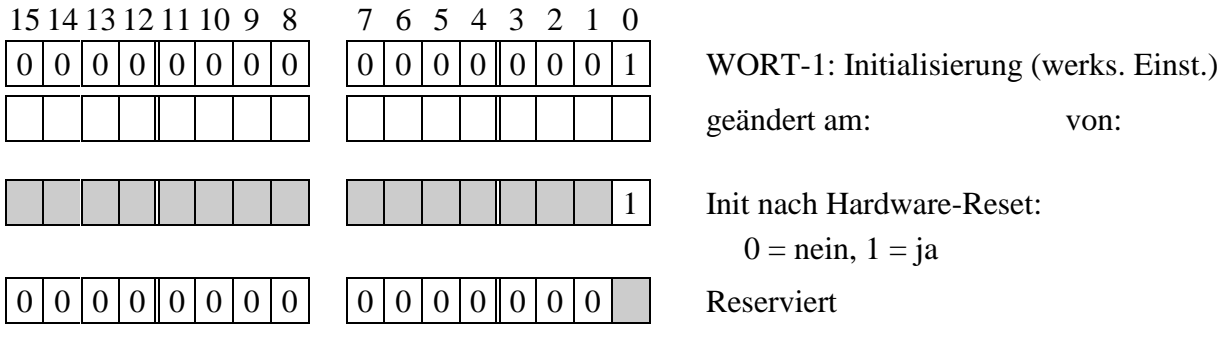

#### **WORT-2: GAL-Bestückung (darf nicht geändert werden)**

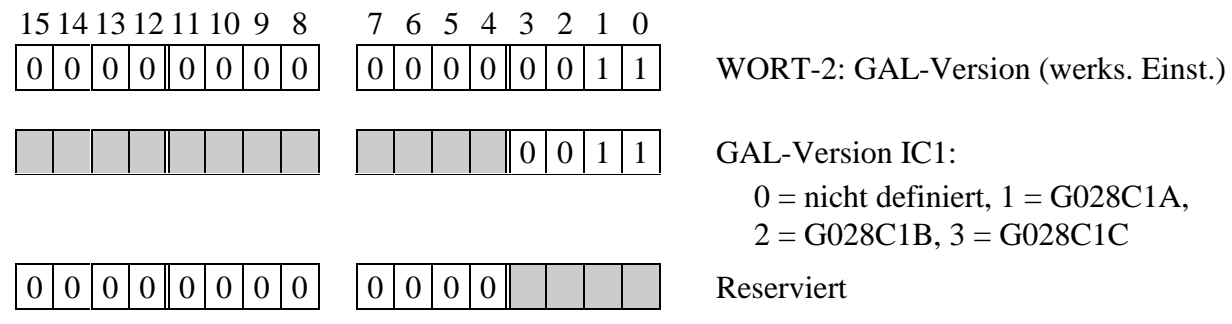

 $0 =$  nicht definiert,  $1 =$  G028C1A,  $2 = GO28C1B$ ,  $3 = GO28C1C$ 

# **WORT-3: Optokoppler-Bestückung**

In diesem Wort ist eingetragen, welche Optokoppler aufgesteckt sind. Dabei bedeutet:

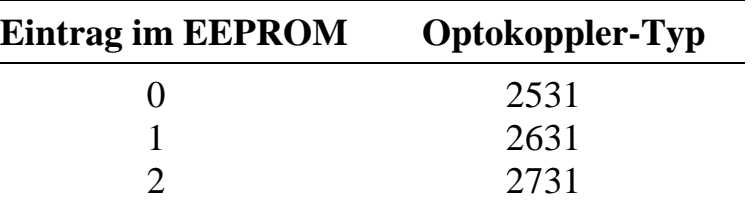

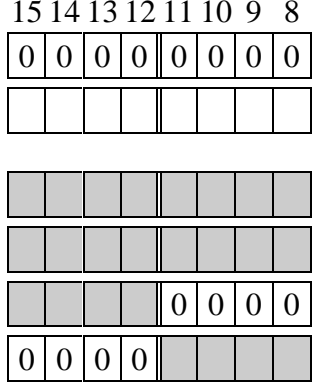

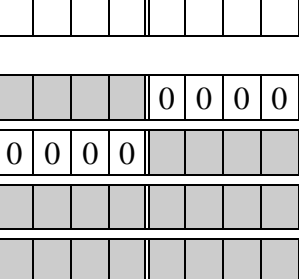

15 14 13 12 11 10 9 8 7 6 5 4 3 2 1 0

 $0 | 0 | 0 | 0 | 0 | 0 | 0 | 0 |$  WORT-3: Optokoppler (werks. Einst.) geändert am: von:

IC3 (Eingänge A1 und B1) IC4 (Eingänge A3 und F) IC5 (Eingänge A2 und B2)

 $IC6$  (Eingänge B3 und Z)

# **WORT-4: Bestückung Widerstandsnetzwerk NW1**

Hier wird der Widerstandswert des Netzwerks NW1 als 4 Ziffern in Ohm eingetragen. Für 270 Ω wird z.B. die Hexadezimalzahl 0270 eingetragen.

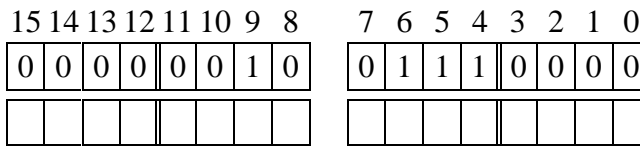

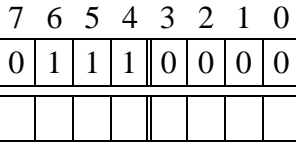

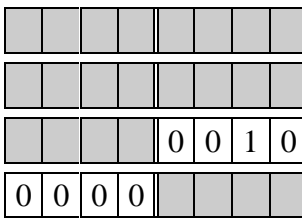

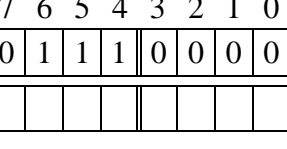

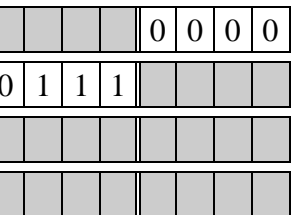

WORT-4: NW1 in  $\Omega$  (werks. Einst.)

geändert am: von:

Einer Zehner

Hunderter

**Tausender** 

# **WORT-5 Bestückung Widerstandsnetzwerk NW2**

Hier wird der Widerstandswert des Netzwerks NW2 als 4 Ziffern in Ohm eingetragen. Für 270 Ω wird z.B. die Hexadezimalzahl 0270 eingetragen.

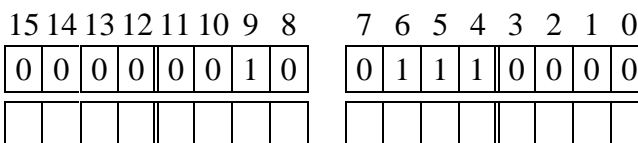

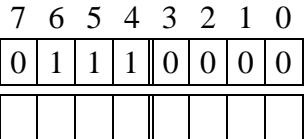

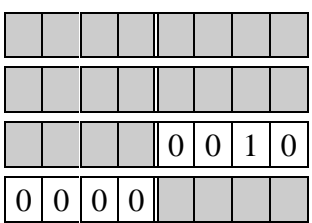

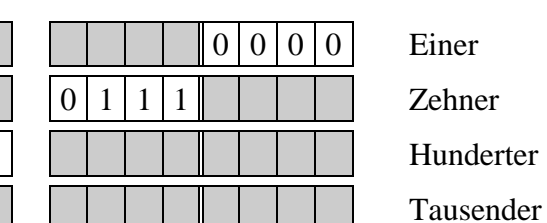

WORT-5: NW2 in  $\Omega$  (werks. Einst.)

geändert am: von:

Einer Zehner

Hunderter

#### **WORT-6: Jumper J1 und J2**

Bit-0 bis Bit-2 geben an, ob ein externes Gate-Signal (Bit  $= 0$ ) oder Timer A (Bit  $=$ 1) der Basiskarte an B1 bis B3 anliegt

Bit-4 und Bit-10 geben an, ob die Unterbetriebsart "Vorwärtszählen" angewählt ist (Bit = 1) oder nicht (Bit = 0). Bit-7 und Bit-13 geben an, ob die Unterbetriebsart "Rückwärtszählen" angewählt ist (Bit = 1) oder nicht (Bit = 0).

Bit-3 und Bit-6 geben an, ob Kanal 2 und 3 kaskadiert sind (Bit = 1) oder nicht (Bit  $= 0$ ). Bit-9 und Bit-12 geben an ob Kanal 1 und 2 kaskadiert sind (Bit  $= 1$ ) oder nicht  $(Bit = 0)$ .

Bit-5 und Bit-8 geben an, ob Kanal 3 im Mode 7 (Frequenzmessung) betrieben wird (Bit = 1) oder nicht (Bit = 0). Bit-11 und Bit-14 geben an, ob Kanal 2 im Mode 7 (Frequenzmessung) betrieben wird (Bit = 1) oder nicht (Bit = 0).

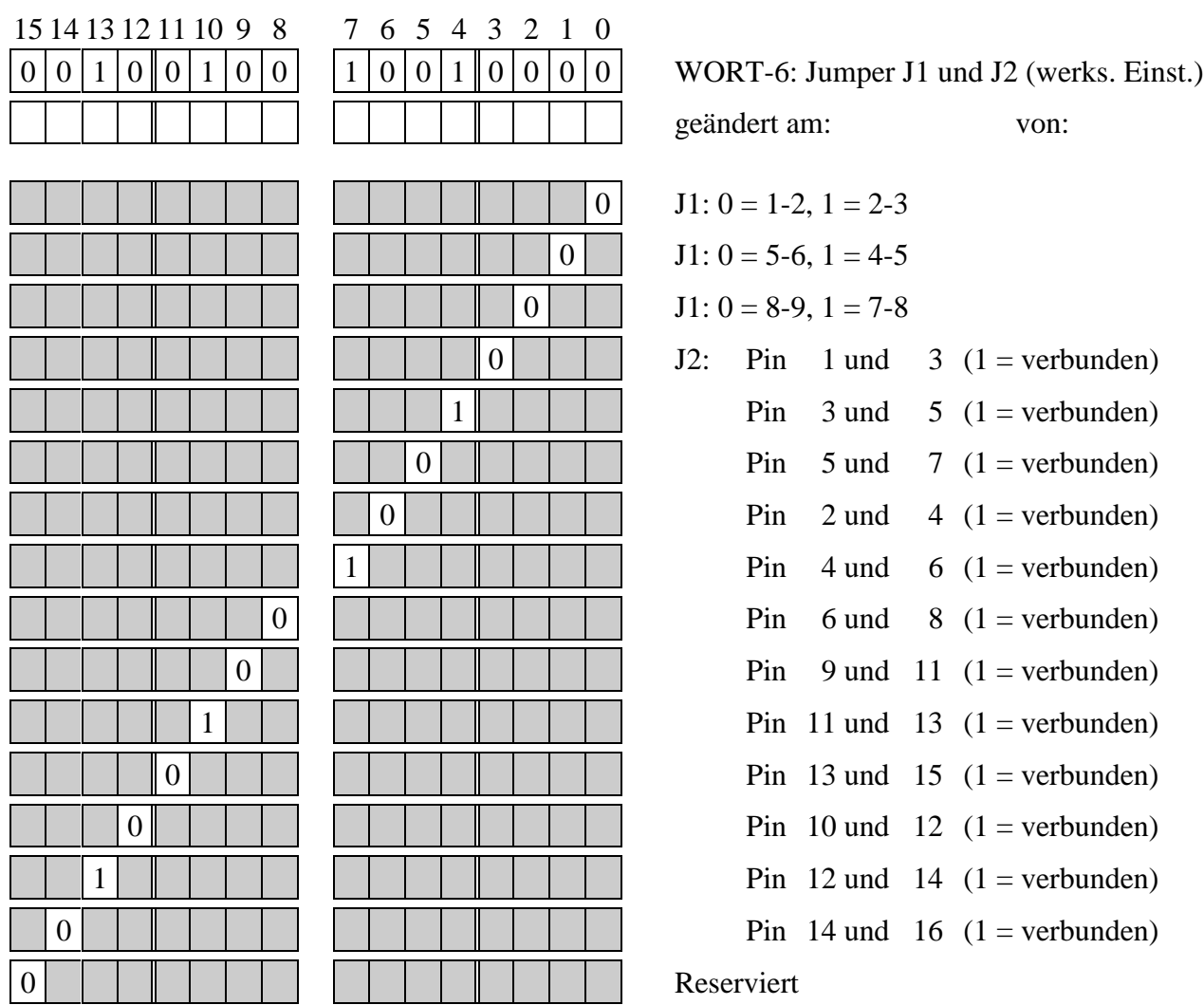

# **WORT-7: Jumper J3, J4 und J5**

Bit-0 und Bit-2 geben an, ob bei Kanal 1 die Unterbetriebsart "Vorwärtszählen" und "Rückwärtszählen" angewählt ist (Bit = 1) oder nicht (Bit = 0). Bit-1 und Bit-3 geben an, ob Kanal 1 im Mode 7 (Frequenzmessung) betrieben wird (Bit = 1) oder nicht  $(Bit = 0)$ .

Bit-4 bis Bit-11 geben an, ob Interrupt-Leitungen konfiguriert sind (Bit  $= 1$ ) oder nicht ( $Bit = 0$ ).

Bit-12 bis Bit-14 geben an, ob die Zählerstände von zwei oder drei Zählern gleichzeitig gelatcht werden (Bit = 1) oder nicht (Bit = 0).

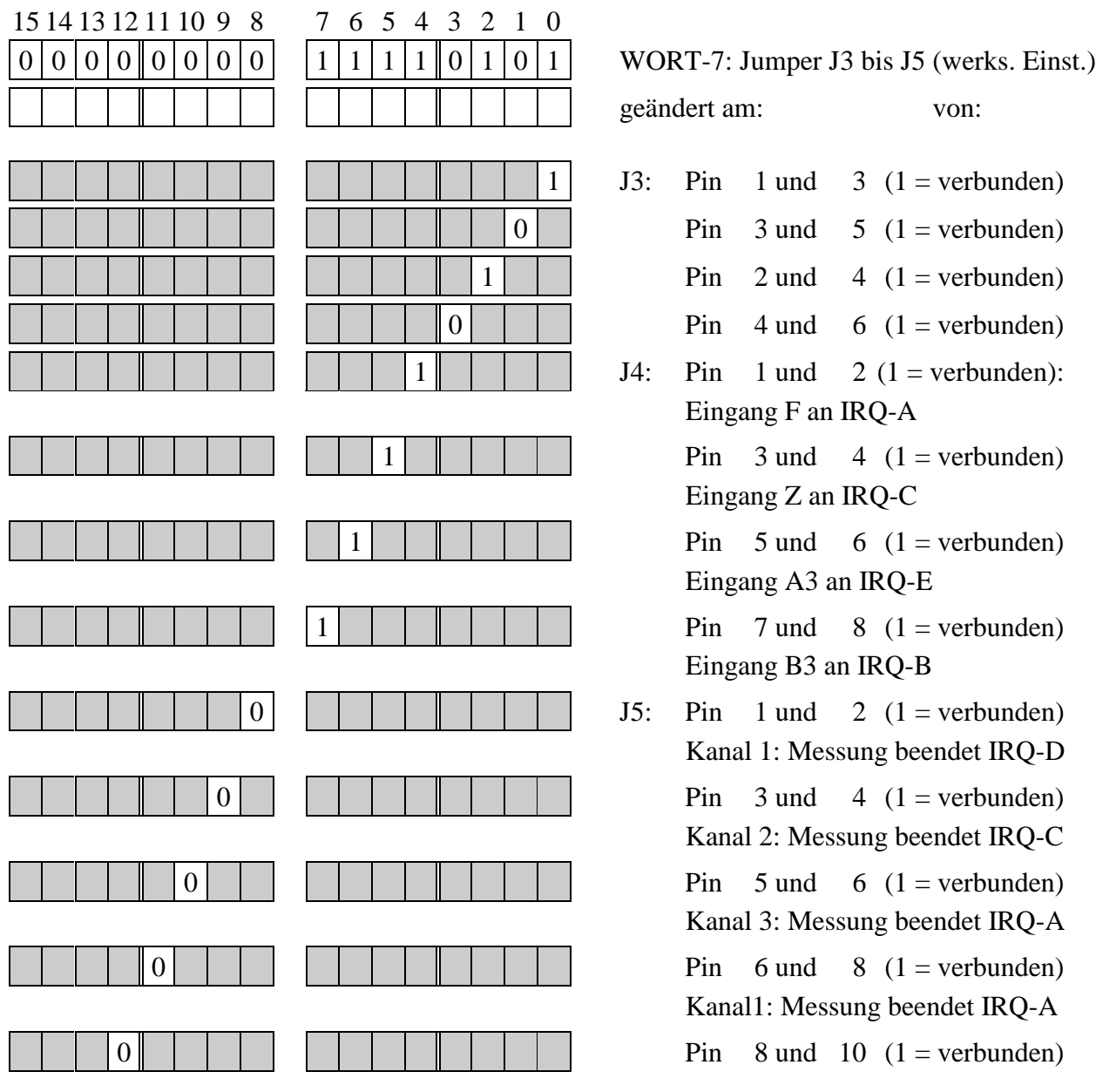

15 14 12 12 11 10 0 0 7 6 5 4 2

#### **WORT-7: Jumper J3, J4 und J5 (Fortsetzung)**

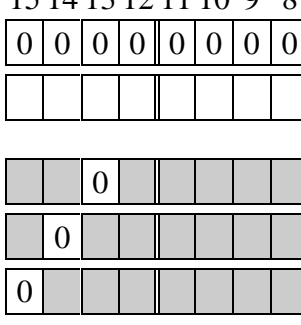

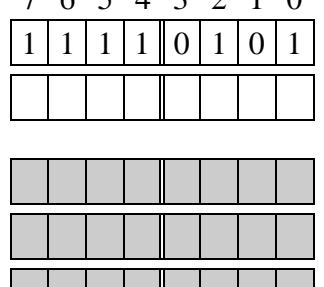

WORT-7: Jumper J3 bis J5 (werks. Einst.) geändert am: von:  $J5$ : Pin 9 und 10 (1 = verbunden) Pin  $7 \text{ und } 8 (1 = \text{verbunden})$ | | | | Reserviert

#### **WORT-8: Jumper J6 und J7**

Bit 0 bis 2 definieren, ob Kanal 1 bis 3 bei Ausführung eines Befehles der MODU-LAR-4 Basiskarte oder einem externen Impuls am Eingang F in den Zwischenspeicher übernommen werden sollen, alle Bits = 1: Übernahme bei allen Kanälen.

Bit 3 bis 8 definieren, wie die Zähler zurückgesetzt werden sollen.

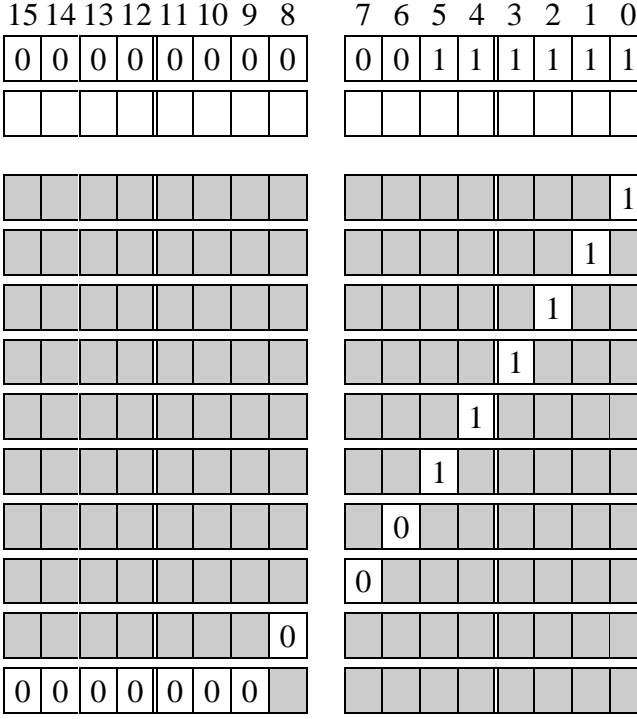

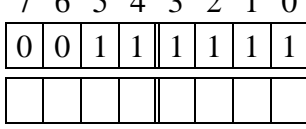

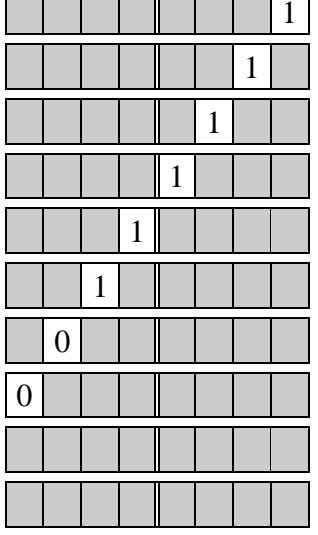

WORT-8: Jumper J6 und J7 (werks. Einst.) geändert am: von:

- 16: Pin 1 und 2 (1 = verbunden) Pin 3 und 4 (1 = verbunden) Pin 5 und 6 ( $1$  = verbunden)
- $J7$ : Pin 1 und 2 (1 = verbunden) Pin 3 und 4 (1 = verbunden) Pin 5 und 7 (1 = verbunden) Pin 5 und 6 (1 = verbunden) Pin 7 und 8 (1 = verbunden)
	- Pin 1 und 3 (1 = verbunden)

**Reserviert** 

# **WORT-9: Jumper J8**

Bit 0 bis 2 definieren die Betriebsart von Kanal 3, alle Bits = 1: Mode 0 (Zähler). Bit 3 bis 5 definieren die Betriebsart von Kanal 2, alle Bits = 1: Mode 0 (Zähler). Bit 6 bis 8 definieren die Betriebsart von Kanal 1, alle Bits = 1: Mode 0 (Zähler).

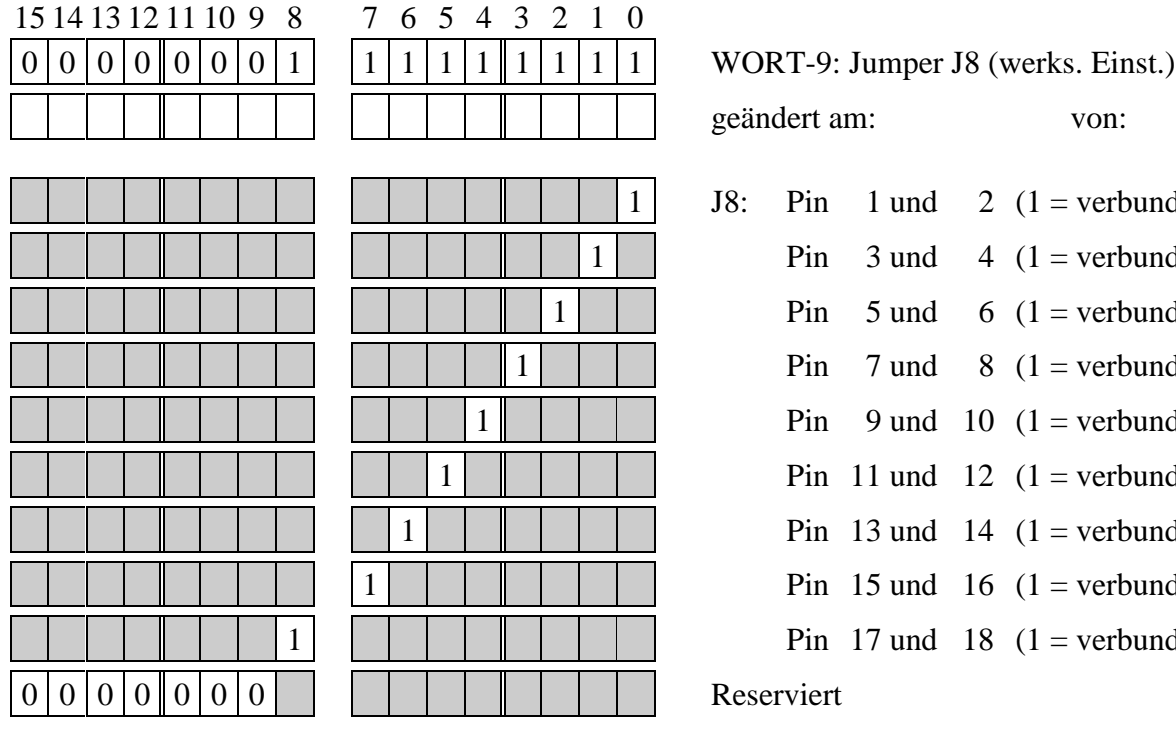

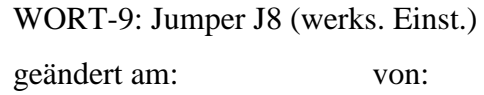

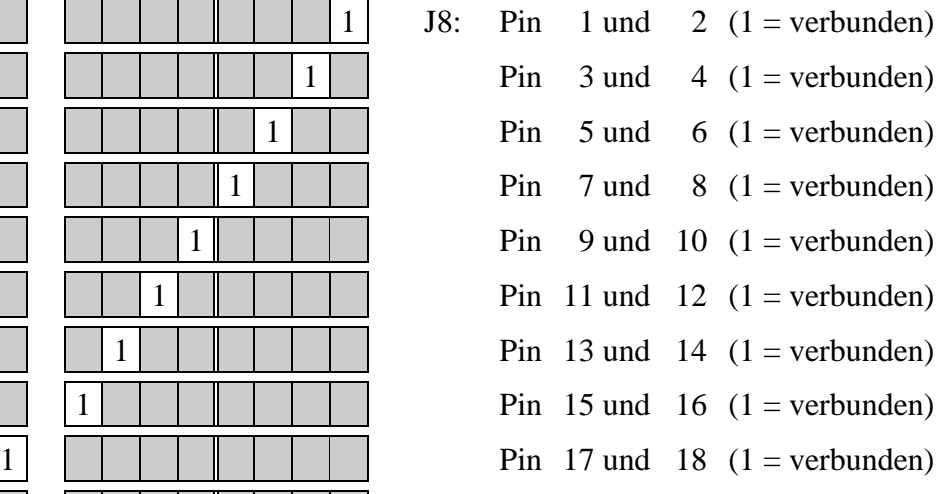

Reserviert

# **WORT-10: Initialisierung**

Bit-0 legt fest, ob ein Reset des Moduls durchgeführt werden soll.

Bit-1 bis -3 legen für jeden Kanal fest, ob er als Master oder als Slave zu konfigurieren ist. Diese Vorinitialisierungen können jederzeit auch per Software vorgenommen werden.

Mit Bit-4 kann angegeben werden, ob der Eingang "F" zum Zwischenspeichern eingeschaltet werden soll. Auch dies kann später per Software geändert werden.

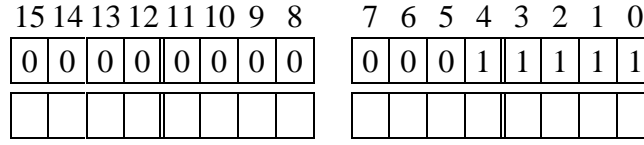

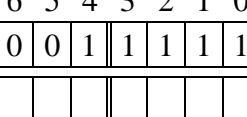

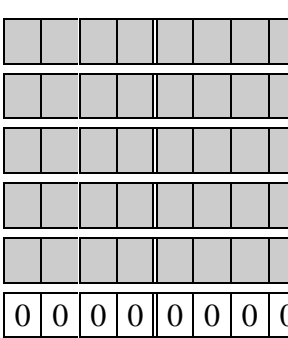

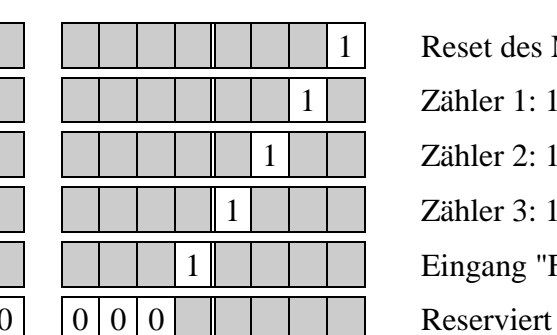

 $0 | 0 | 0 | 1 | 1 | 1 | 1 | 1 |$  WORT-10: Initialisierung (werks. Einst.) geändert am: von:

> Reset des Moduls:  $1 = ja$ Zähler 1:  $1 = Master$ Zähler 2:  $1 =$  Master Zähler 3:  $1 =$  Master Eingang "F":  $1 = \text{on}$

# **Steckerbelegung**

Das Modul wird über einen 20-poligen (2 x 10) Steckverbinder und ein entsprechendes Flachbandkabel mit der Außenwelt verbunden. Ein der Kurzbezeichnung eines Eingangs vorangestelltes "+" bedeutet, daß dieser Eingang mit der Anode des Optokopplers verbunden ist, ein vorangestelltes "-" steht für eine Verbindung mit der Kathode.

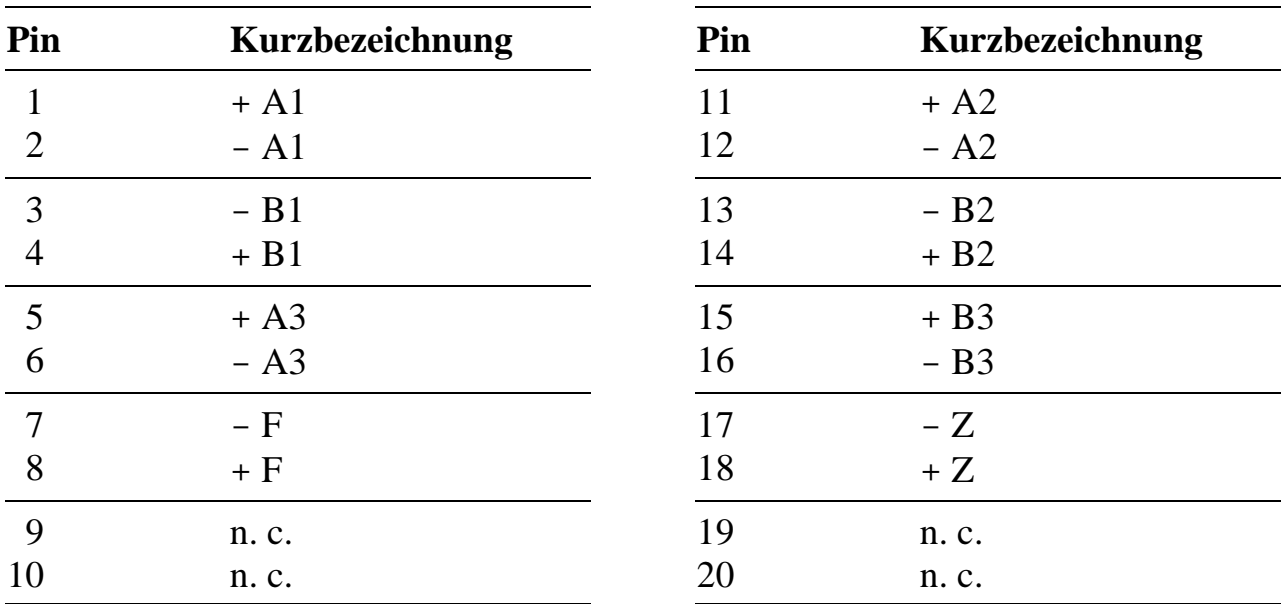

n. c. = nicht benutzt

# **Hochsprachenbibliothek**

Wie die Bibliothek eingebunden und verwendet wird, finden Sie in der Einführung im Abschnitt 'Hochsprachenbibliotheken'. Der Name der Bibliothek (*libname*) lautet **M028\_LIB**, Sie finden sie im Verzeichnis (*pathname*) **MODULE**. Vor allen anderen Routinen muß die Prozedur **m028\_bib\_startup** einmal aufgerufen werden.

#### **m028\_bib\_startup Initialisiere Modulbibliothek**

Pascal PROCEDURE m028\_bib\_startup;

C void EXPORT m028\_bib\_startup(void);

Funktion Diese Prozedur initialisiert die Modulbibliothek. Es werden u. a. die Initialisierungsdaten aus den EEPROMs aller Module M-iNC-3 übernommen, die sich auf der Basiskarte befinden.

#### **m028\_set\_conf\_eeprom Setze EEPROM-Konfiguration**

Pascal PROCEDURE m028\_set\_conf\_eeprom (micro\_slot: byte);

C void EXPORT m028 set conf eeprom (byte micro slot);

Funktion Diese Prozedur setzt die Konfiguration so wie sie im EEPROM des Moduls angegeben ist. Die Default-Einstellungen nach dem Reset der Karte werden übernommen. Falls bereits mit der Prozedur **m028\_config\_master** der Master festgelegt wurde, wird diese Konfiguration überschrieben.

#### **m028\_reset Führe einen Reset aus**

Pascal PROCEDURE m028\_reset (micro\_slot: byte); C void EXPORT m028\_reset (byte micro\_slot); Funktion Diese Prozedur führt einen Reset des Moduls aus, danach kann der Master definiert werden.

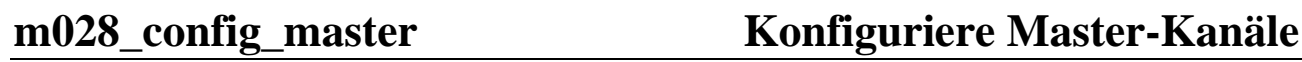

Pascal PROCEDURE m028\_config\_master (micro\_slot: byte; channel: byte);

C void EXPORT m028 config\_master (byte micro\_slot, byte channel);

- Funktion Durch den Aufruf dieser Prozedur direkt nach Aufruf von **m028\_reset** wird der angegebene Zählerkanal als Master konfiguriert. Bei kaskadierten Zählern kann nur ein Kanal Master sein. Nur der Kanal von diesen kaskadierten Kanälen, der zuerst als Master konfiguriert wurde, ist auch der Master. Die anderen kaskadierten Zähler, die mit dem Master-Zähler kaskadiert sind, werden nach dem Aufruf dieser Prozedur automatisch als Slave konfiguriert. Die Unterscheidung zwischen Master und Slave bei kaskadierten Zählern ist unbedingt erforderlich, da nur dann bei einem Zugriff auf das Low-Byte des Master-Kanals der komplette Zählerstand zwischengespeichert wird. Zählerkanäle, die über einen externen Impuls ihre Zählerstände zwischenspeichern sollen, dürfen nicht als Master konfiguriert werden!
- Parameter *channel*: definiert den Zählerkanal, der als Master konfiguriert werden soll.

#### **m028\_config\_external\_latch Aktiviere externes Latchen**

Pascal PROCEDURE m028\_config\_external\_latch (micro\_slot: byte);

- C void EXPORT m028\_config\_external\_latch (byte micro\_slot);
- Funktion Diese Prozedur aktiviert das externe Latchen mit Eingang "F" für alle Zählerkanäle. Die gewünschten Zählerkanäle müssen jedoch vorher über Jumper entsprechend konfiguriert worden sein. Sie dürfen außerdem nicht als Master konfiguriert sein oder werden. Nach der Konfiguration werden die Zählerstände der entsprechenden Kanäle entweder über ein externes Signal oder über die Prozedur **m028\_ simulate\_external\_latch** zwischengespeichert.

# **m028\_read\_counter Lies Zählerstän**

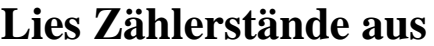

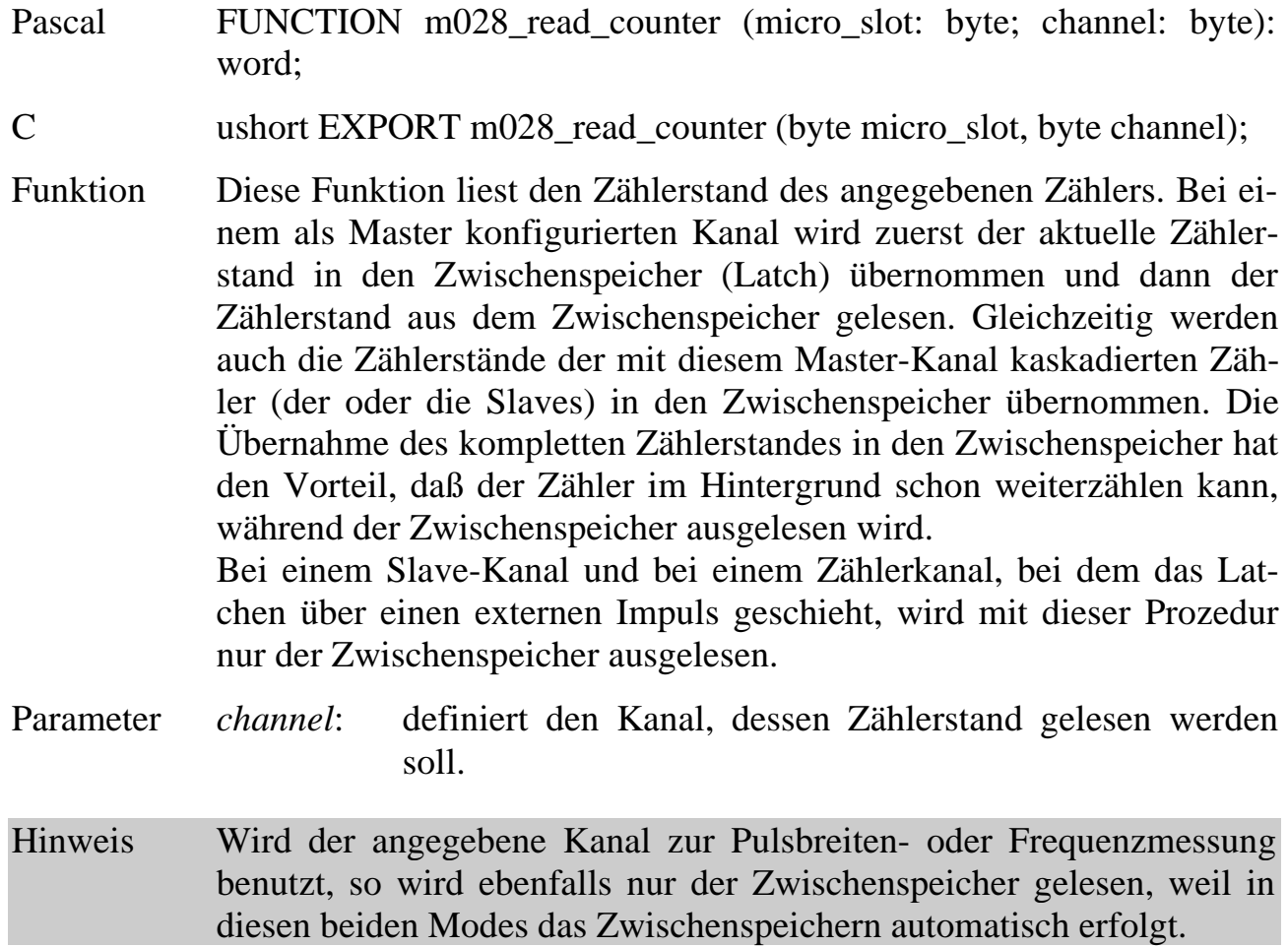

**m028\_write\_counter Setze die Zähler vor**

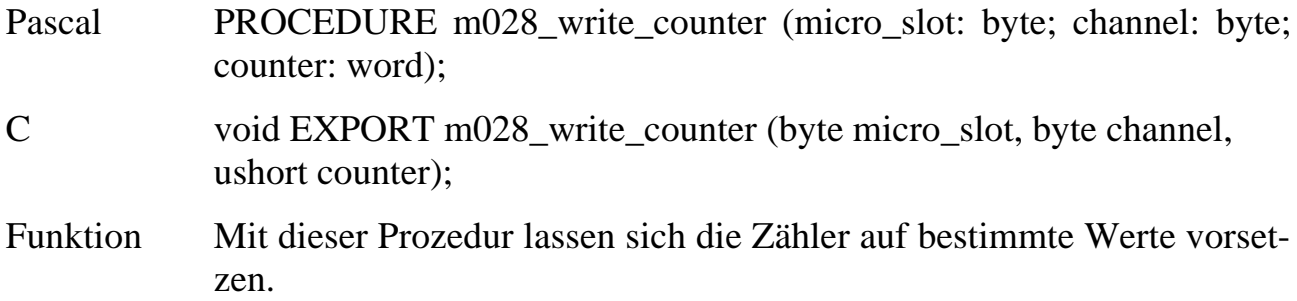

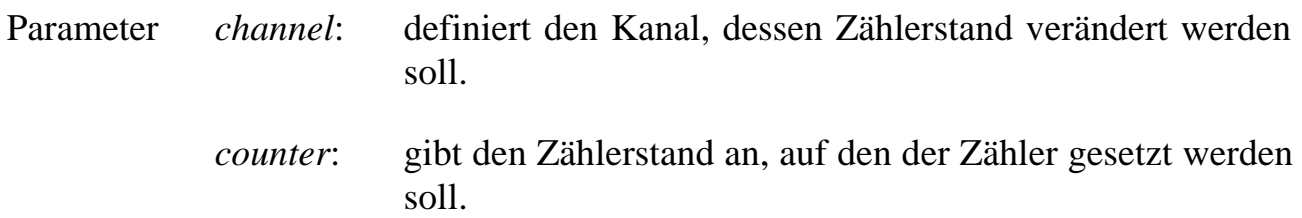

#### **m028\_simulate\_external\_latch Simuliere ext. Latch-Impuls**

Pascal PROCEDURE m028\_simulate\_external\_latch (micro\_slot: byte);

C void EXPORT m028\_simulate\_external\_latch (byte micro\_slot);

Funktion Diese Prozedur simuliert ein externes Signal zur Zwischenspeicherung der Zählerstände. Es entspricht einem Impuls am Eingang "F" des Moduls. Es werden nur die Zählerstände der Kanäle zwischengespeichert, die entsprechend per Jumper konfiguriert worden sind.

#### m028 external latch enable Gib externes Latch frei

Pascal PROCEDURE m028\_external\_latch\_enable (micro\_slot: byte);

C void EXPORT m028\_external\_latch\_enable (byte micro\_slot);

Funktion Diese Prozedur erlaubt das Zwischenspeichern über den externen "F" Eingang. Es sind nur die Zählerkanäle betroffen, die per Jumper für das externe Latchen konfiguriert worden sind.

> Die Prozedur **m028\_simulate\_external\_latch** funktioniert auch ohne Aufruf dieser Prozedur.

#### **m028\_external\_latch\_disable Sperre externes Latch**

- Pascal PROCEDURE m028\_external\_latch\_disable (micro\_slot: byte);
- C void EXPORT m028 external latch disable (byte micro\_slot);
- Funktion Diese Prozedur sperrt das Zwischenspeichern über den externen Eingang "F". Die Prozedur **m028\_simulate\_external\_latch** bleibt von dieser Prozedur unberührt.

# **Programmierung mit I/O-Zugriffen**

### Adresse<sup>1</sup> **Zugr. Funktion** MBA+07h R8/W8 Kanal 1, Low Byte MBA+06h R8/W8 Kanal 1, High Byte MBA+05h R8/W8 Kanal 2, Low Byte MBA+04h R8/W8 Kanal 2, High Byte MBA+03h R8/W8 Kanal 3, Low Byte MBA+02h R8/W8 Kanal 3, High Byte  $MBA+08h$  W8x Modul-Reset<sup>2</sup> MBA+09h W8x Aktuelle Zählerwerte zwischenspeichern (siehe Jumperfeld J6) MBA+10h W8x Zwischenspeichern über ext. Eingang "F" on MBA+11h W8x Zwischenspeichern über ext. Eingang "F" off

# **Lokale I/O-Adressen**

 $\overline{a}$ 

 $1 \text{ MBA}$  = Modul-Basis-Adresse, R8 = Lesen eines 8-Bit Wertes, W8 = Schreiben eines 8-Bit Wertes, W8x = Schreiben eines beliebigen 8-Bit Wertes.

<sup>2</sup> Durch den Modul-Reset wird der Zustand des internen Flip-Flops, das festlegt, ob der ext. Eingang "F" zum Zwischenspeichern aktiviert ist (on/off), nicht verändert.

# **Hinweise zur Programmierung**

Das Modul wird durch einen Reset und durch die unmittelbar nachfolgenden Aktivitäten konfiguriert. Wenn das Low-Byte eines oder mehrerer Kanäle direkt nach dem Reset gelesen wird, so werden die entsprechenden Kanäle als Master konfiguriert. Alle anderen Kanäle sind automatisch Slaves.

#### **Inhalt der Zähler latchen**

Um den Inhalt eines Zählers in den jeweiligen Zwischenspeicher zu übertragen, gibt es mehrere Möglichkeiten:

- 1. Bei einem Master-Kanal durch einen Lesebefehl auf das Low Byte dieses Master-Kanals.
- 2. Bei einem Slave-Kanal durch einen Lesebefehl auf das Low Byte des zugehörigen Master-Kanals.
- 3. Bei Master- und Slave-Kanälen durch den Befehl zum Zwischenspeichern. Welche Kanäle hiervon betroffen sind, wird mit Hilfe von Jumperfeld J6 eingestellt.
- 4. Bei Master- und Slave-Kanälen durch einen Impuls am externen Eingang F. Welche Kanäle hiervon betroffen sind, wird wieder mit Hilfe von Jumperfeld J6 eingestellt.
- 5. Bei Mode 6 und 7 wird der Zählerstand automatisch in den Zwischenspeicher übertragen.

# **Konfigurationsbeispiele**

Im folgenden ist bei der Beschreibung des Jumperfeldes J5 nicht berücksichtigt, daß es zusätzliche Einstellmöglichkeiten bietet, um unter bestimmten Bedingungen Interrupts auf der Basiskarte auszulösen.

Die Abkürzungen L1, H1, L2, H2, L3, H3 bedeuten jeweils Low Byte (Ln) und High Byte (Hn) des Kanals 1, 2 oder 3.

#### **a) Alle drei Kanäle sollen unabhängig als Master arbeiten:**

**Jumperfeld J5**: Kein Jumper

- **Initialisierung**: Nach dem Reset muß auf das Low Byte jedes Kanals ein Lesezugriff erfolgen.
- **Aktuellen Zählerstand eines Kanals lesen**: Für Kanal 1: L1, H1. Für Kanal 2: L2, H2. Für Kanal 3: L3, H3. Es kann auch nur das Low Byte gelesen werden. Wird nur das High Byte gelesen, erfolgt keine Übernahme des aktuellen Zählerstandes in das Latch, es wird also immer der gleiche Wert gelesen.
- **b)Kanal 1 und 2 sind kaskadiert, Kanal 1 ist also Master und Kanal 2 Slave. Kanal 3 soll unabhängig davon verwendet werden, ist also ebenfalls Master.**

#### **Jumperfeld J5**: 8-10

- **Software-Konfigurierung**: Nach dem Reset muß auf das Low Byte von Kanal 1 und 3 je ein Lesezugriff erfolgen.
- **Aktuellen Zählerstand lesen**: Für Kanal 1 und 2: L1, H1, L2, H2. Für Kanal 3: L3, H3.
- **c) Kanal 2 und 3 sind kaskadiert, Kanal 2 ist also Master und Kanal 3 Slave. Kanal 1 soll unabhängig davon verwendet werden, ist also ebenfalls Master.**

#### **Jumperfeld J5**: 9-10

- **Software-Konfigurierung**: Nach dem Reset muß auf das Low Byte von Kanal 1 und 2 je ein Lesezugriff erfolgen.
- **Aktuellen Zählerstand lesen**: Für Kanal 2 und 3: L2, H2, L3, H3. Für Kanal 1: L1, H1.

**d)Kanal 1, 2 und 3 sind kaskadiert, Kanal 1 ist also Master, Kanal 2 und 3 Slave.**

**Jumperfeld J5**: 7-8, 9-10

- **Software-Konfigurierung**: Nach dem Reset muß auf das Low Byte von Kanal 1 ein Lesezugriff erfolgen.
- **Aktuellen Zählerstand lesen**: Für Kanal 1, 2 und 3: L1, H1, L2, H2, L3, H3. Für Kanal 1 allein: L1, H1. Für Kanal 2 allein: L1, L2, H2. Für Kanal 3 allein: L1, L3, H3.
- **e) Die Kanäle 1, 2 und 3 sollen unabhängig voneinander arbeiten, also nicht kaskadiert sein. Die Übernahme aller 3 Zählerstände soll exakt zeitgleich erfolgen, z. B. bei 3-achsigen Inkrementalgeber-Anwendungen.**
	- **Fall 1**: Wenn die Übernahme der Zählerstände lediglich per Software getriggert werden soll, wird Kanal 1 als Master und Kanal 2 und 3 als Slave konfiguriert:

**Jumperfeld J5**: 7-8, 9-10

**Software-Konfigurierung**: Nach dem Reset muß auf das Low Byte von Kanal 1 ein Lesezugriff erfolgen.

**Aktuellen Zählerstand lesen**: Für Kanal 1, 2 und 3: L1, H1, L2, H2, L3, H3. Für Kanal 1 allein: L1, H1. Für Kanal 2 allein: L1, L2, H2. Für Kanal 3 allein: L1, L3, H3.

**Fall 2**: Wenn die Übernahme per Software oder durch einen externen Impuls am Eingang "F" erfolgen soll, werden alle drei Kanäle als Slave konfiguriert:

**Jumperfeld J6**: 1-2, 3-4 und 5-6

**Jumperfeld J5**: Kein Jumper

**Software-Konfigurierung**: Nach jedem Reset muß zunächst ein Zugriff auf die I/O-Adresse zum Zwischenspeichern erfolgen (bei Steckplatz 1 also auf I/O-Adresse 409h), danach muß ein Lesezugriff auf das Low Byte von Kanal 1 erfolgen.

**Aktuellen Zählerstand lesen**: Zunächst muß zur Übernahme aller 3 Zählerstände entweder ein Schreibzugriff auf die I/O-Adresse zum Zwischenspeichern erfolgen (bei Steckplatz 1 also auf I/O-Adresse 409h) oder es muß ein Impuls am Eingang "F" gegeben werden. Danach können alle 6 Byte in beliebiger Reihenfolge gelesen werden.

#### **Kaskadierung der Zähler bei Frequenz- und Pulsbreitenmessung**

Die in Mode 0 arbeitenden kaskadierten Zähler werden mit Ende der Messung, genauso wie der in Mode 6 oder 7 arbeitende Master-Kanal, in den Zwischenspeicher kopiert. Allerdings werden sie anschließend nicht automatisch auf Null gesetzt. Abhilfe schafft hier ein einfaches Echtzeitprogramm, das als DI- oder II-Task unter dem Interrupt für "Ende der Messung" installiert wird.

Die Hauptprozedur enthält z. B. folgende Teile:

- 1. Zähler der kaskadierten Kanäle mit 0000h laden.
- 2. Inhalt der Latches auslesen und speichern.

# **Kompatibilität zu den Vorversionen M-iNC-3**

Die neue Version Rev. C des Moduls bedingt folgende Änderungen bzw. Erweiterungen im Vergleich zu den Vorversionen Rev. A und Rev. B:

- a) Jumperfeld J1 ist neu dazugekommen. Damit kann der Ausgang von Timer A der Basiskarte auf den Eingang B jedes Kanals gelegt werden, z.B., um für Pulsbreiten- bzw. Frequenzmessungen die Referenzfrequenz bzw. das Gate-Signal zu liefern. Damit die neue Version sich diesbezüglich genauso verhält wie die Vorversion, müssen folgende Pins von J1 verbunden werden: 1-2, 5-6 und 8-9.
- b) Alle Brücken und Jumperfelder sind anders bezeichnet, die Funktionen sind aber identisch. Die folgende Tabelle zeigt die 1:1 Zuordnung der Pins beider Versionen. Wenn z.B. bei den alten Versionen (Rev. A oder B) bei Jumperfeld J8 Pin 2-3 verbunden ist, dann muß bei der neuen Version (Rev. C) bei Jumperfeld J2 Pin 3-5 verbunden werden.

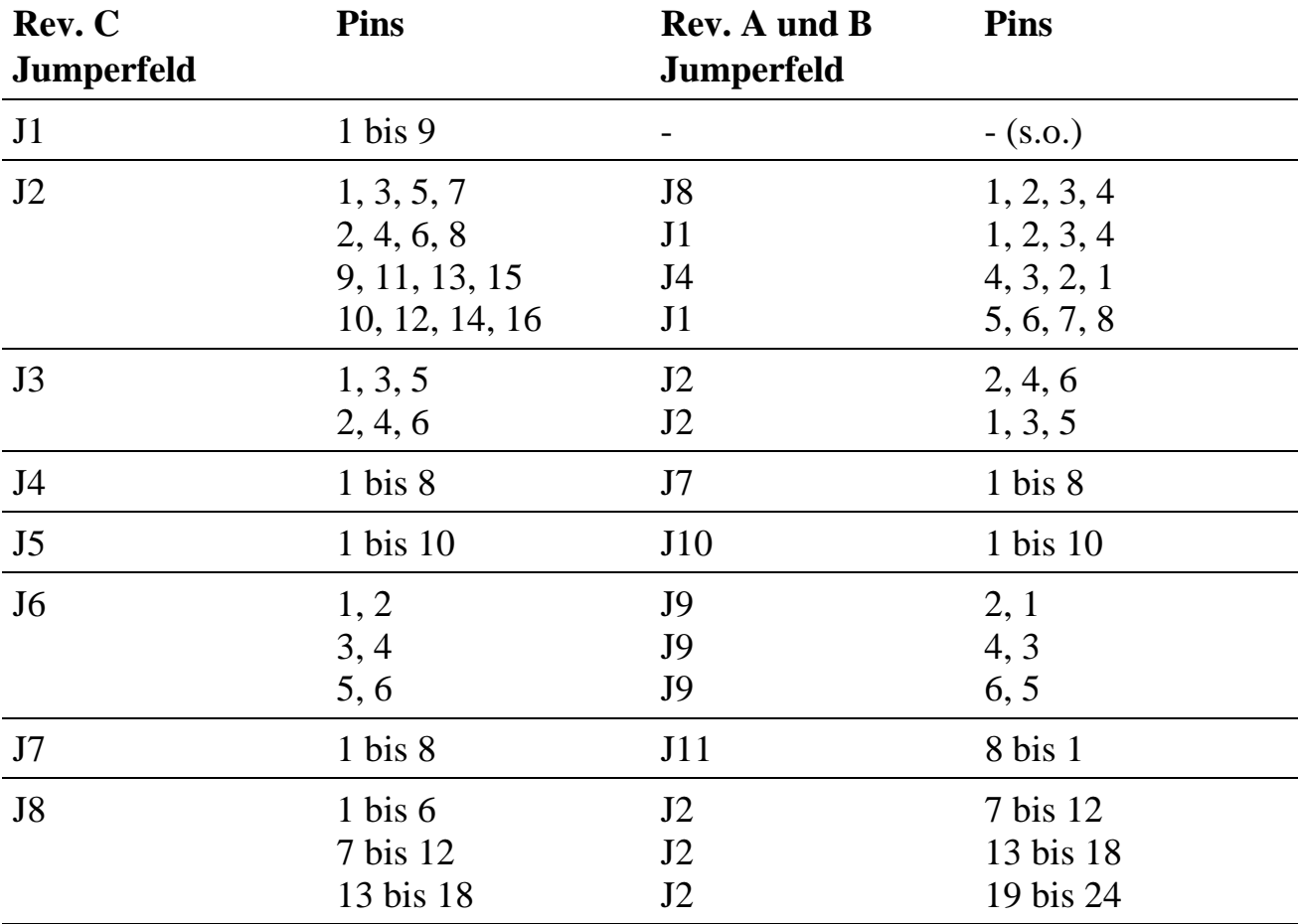

# **Index zu M-iNC-3**

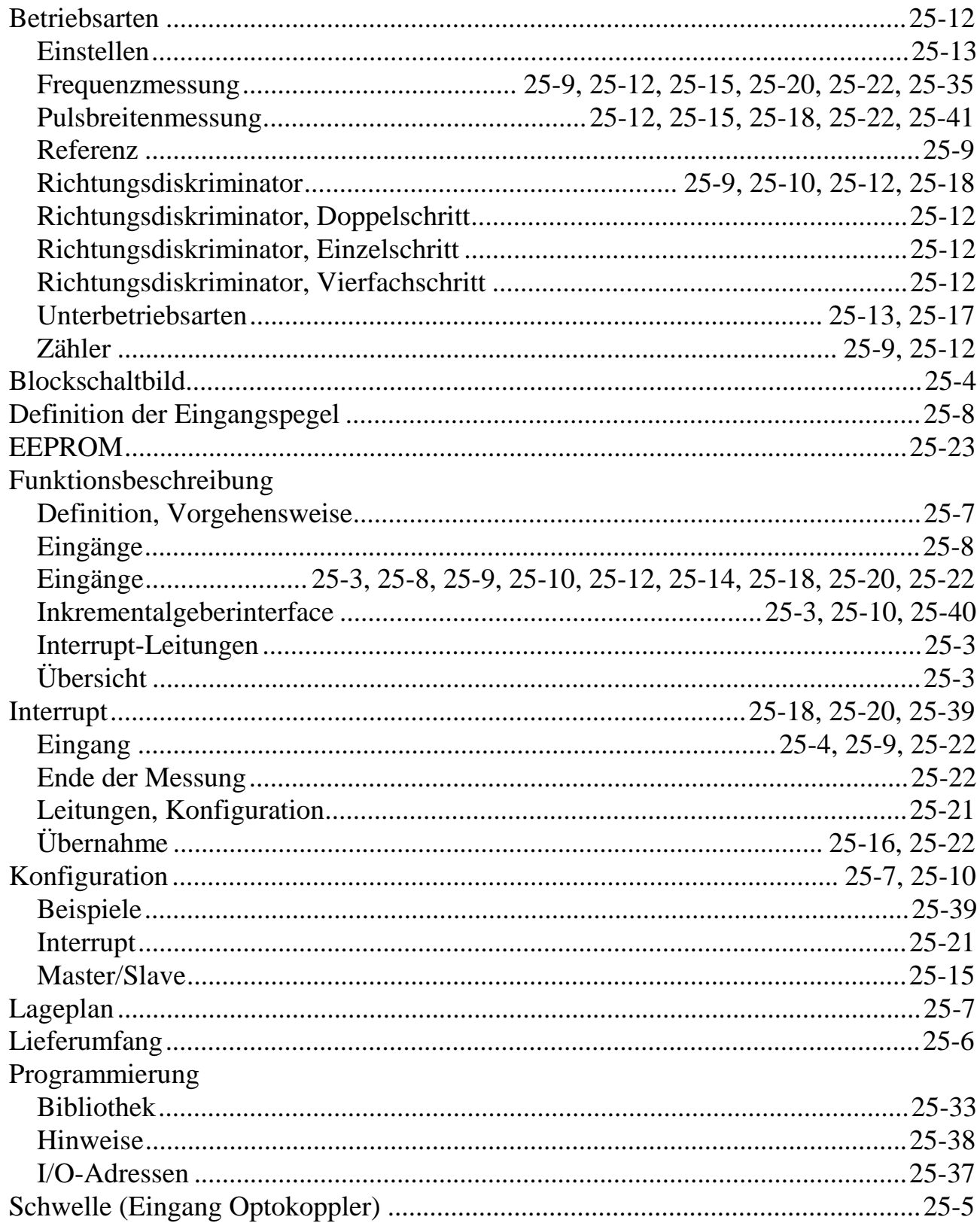

![](_page_42_Picture_13.jpeg)